# 12 COMPUTER SCIENCE **QUESTION BANK English Medium**  $(1,2,5$  marks)

**2007-2013 Public Question Bank**

**Prepared By:** 

Mr.T.Thirumalai, M.sc(CS)., B.Ed., cell: 9750827717

**+2 Computer Science 1** *thirumalaibca.46@gmail.com*

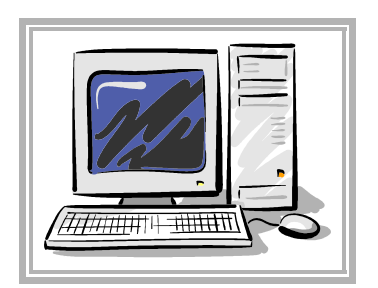

# அனைவருக்கும் வணக்கம்.

ரை அனைவருக்கும் பயன்படவேண்டும் என்ற நோக்கத்தோடு இந்த<br>பிரிப்பு விட்டியிடில் மேல்நிலை இரண்டாம் ஆண்டிற்கான கணிப்பொறியியல் பாடத்திற்கான <u>பொது தேர்வு (2007-2013)</u> 1 மதிப்பெண்<br>வினாக்களுக்கு விடைகளுடனும், 2,5 மதிப்பெண்களின் வினாக்களுக்கு விடைகளுடனும், 2,5 மதிப்பெண்களின் வினாக்களையும் தொகுத்து வழங்கியுள்ளேன். இத்தொகுப்பை மட்டும் படித்தால் மட்டும் போதாது. *200-க்கு 200* எடுக்கவும் ஒரு மதிப்பெண்ணில்  $75\dot{x}\sigma$   $75$  பெற வேண்டுமானால் பாடபுத்தகங்களின் ஒவ்வொரு பக்கத்தையும் படிக்க வேண்டும்.

 $\blacktriangleright$  இதேபோல் 2 மதிப்பெண்கள் மற்றும் 5 மதிப்பெண்கள் அனைத்திற்கும் விடைகளை தயாரித்து பதிவெற்றம் (Upload) செய்ய உள்ளேன்.

படித்து **தேர்வில்** வெற்றி பெற்றிட மனமாற வாழ்த்துகின்றேன்...

<mark>4</mark> இத்தொகுப்பினை பற்றிய கருத்துக்களை (பிழைகள், தவறுகள்) என்னுடன் பகிர்ந்துக்கொள்ள 9750827717 என்ற அலைபேசி எண்ணிக்கு தொடர்பு கொண்டோ, <u>[thirumalaibca.46@gmail.com](mailto:thirumalaibca.46@gmail.com)</u> எனும் மின்-அஞ்சல் (ழகவரிக்கோ கருத்துகளை அனுப்பவும்......

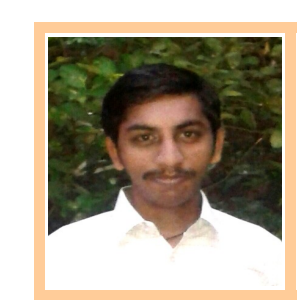

இங்ஙனம் உங்கள் நலன் கருதும் interment : T

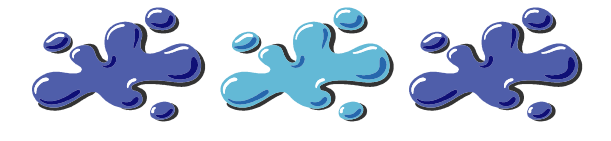

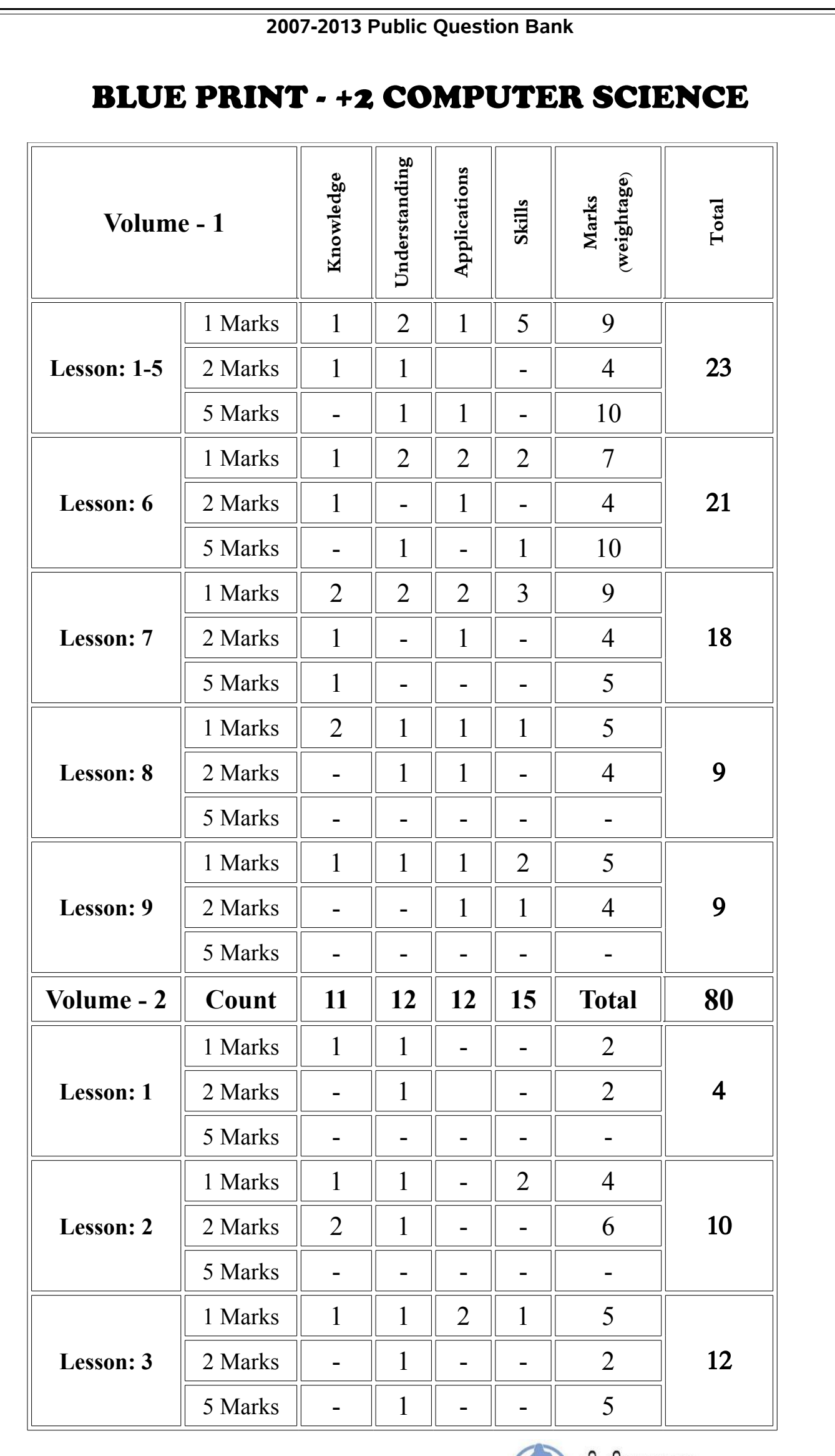

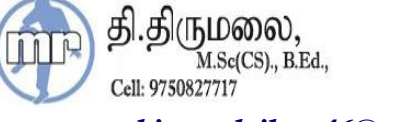

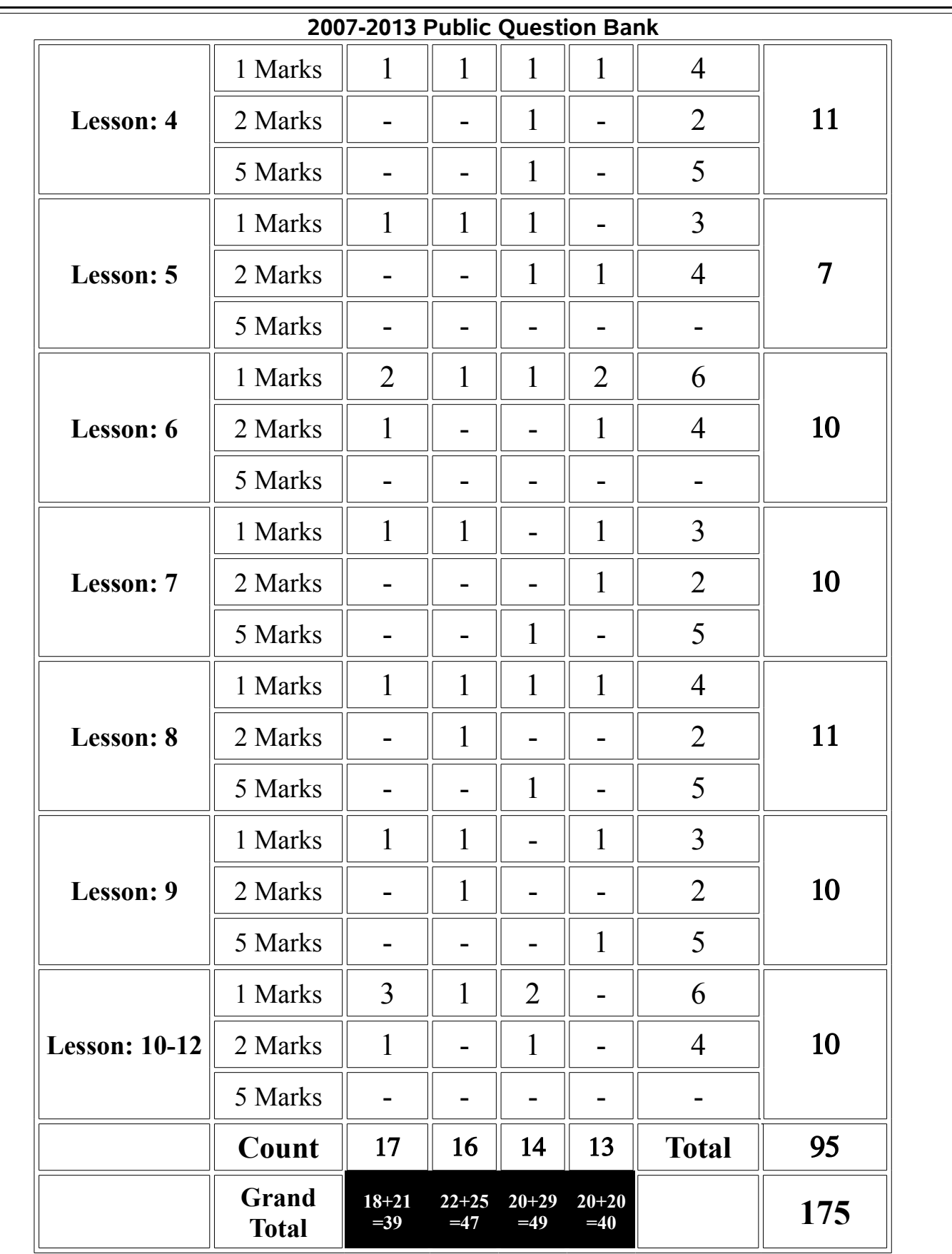

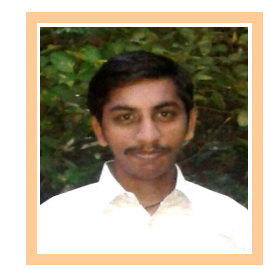

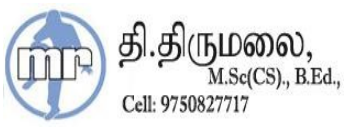

**+2 COMPUTER SCIENCE**

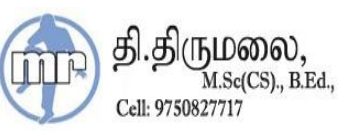

# **STAROFFICE WRITER**

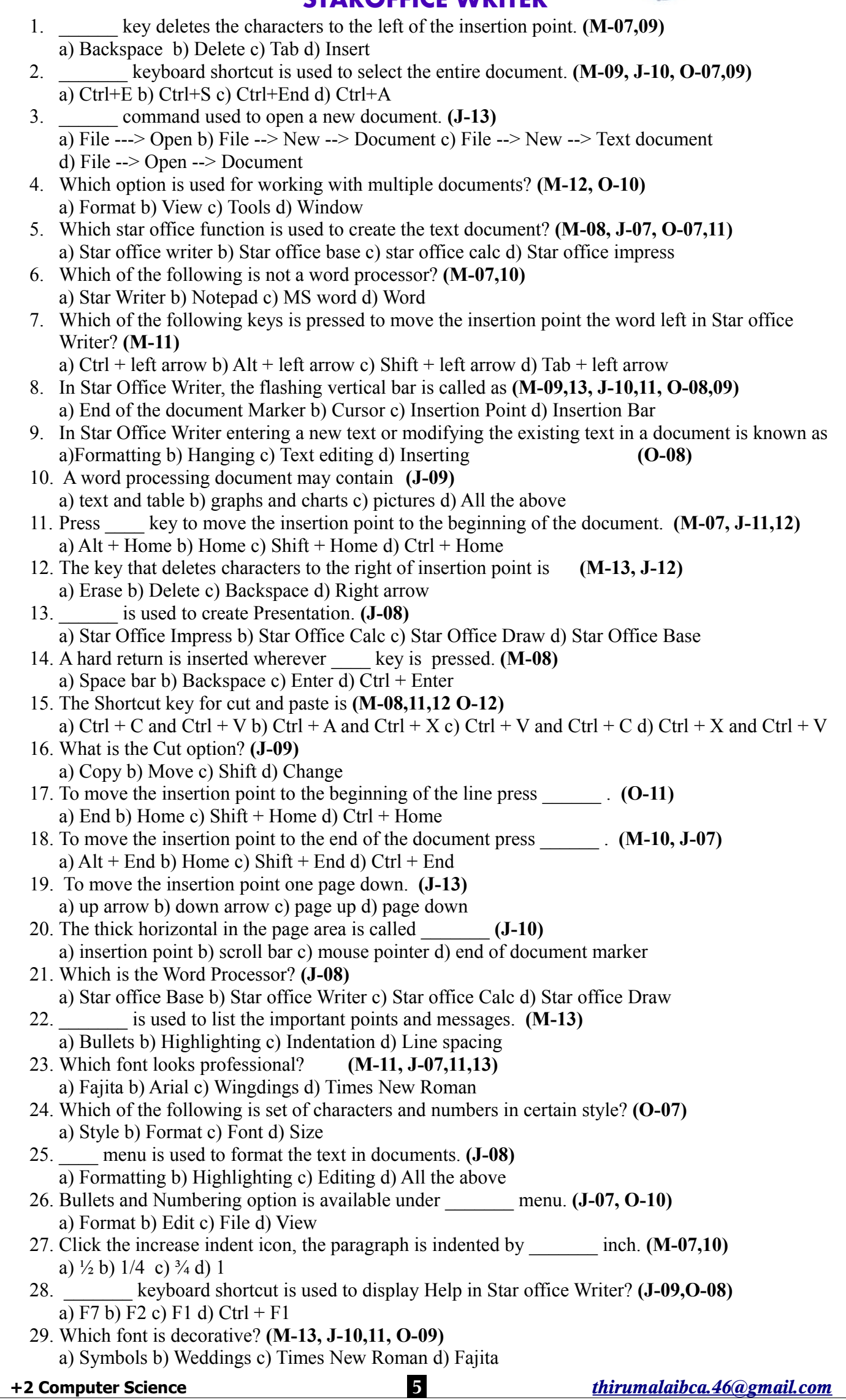

### **2007-2013 Public Question Bank** 30. \_\_\_\_\_ indent is used for numbering list. **(O-08)** a) Left indent b) Right indent c) Increase indent d) Hanging indent 31. Which of the following is true, to change the fonts in the Star Office Writer? **(O-11,12)** a) Format ---> Character b) Insert ---> Font c) View ---> Font d) Format ---> Font 32. Which key used to get the spell check dialog box? **(M-07,10,11,12,13, J-07,11, O-08,09,12)** a) F1 b) F5 c) F7 d) Esc 33. To skip all occurrences of the misspell word in spell check, which button is clicked? **(O-11,12)** a) Change All b) Ignore All c) Not in Dictionary d) Skip all 34. The button used to skip the spelling change only for the current word is **(M-08,09)** a) Ignore All b) Ignore Once c) Change d) Change All 35. To add a word to the dictionary \_\_ button is clicked in the spelling check dialog box. a) Add b) Replace c) Language d) Suggestion **(J-10,13, O-07)** 36. To add the error and its correction to the auto correct list the \_\_\_\_ command is used. **(J-11, O-10)** a) Tools ---> correct b) Tools ---> Auto correct c) Help ---> Auto correct d) Tools ---> File 37. In spell check dialog box, \_\_\_\_ list displays any alternative spellings. **(M-12)** a) Not in dictionary b) Change c) Auto format d) Auto correct 38. option is very useful for correction the spelling of the commonly misspelled words. a) Auto spell check b) Auto correct c) Auto format d) Auto character **(M-13, O-11)** 39. Which includes a dictionary and a spell check program? **(J-12)** a) Star Office Calc b) Star Office Writer c) Star Office Impress d) Star Office Base 40. Which Command is used to insert a table in the document? **(J-07,09,10)** a) Insert-->Table -->Table b) Tools-->Insert -->Table c) Insert --> Table d) Table-->Insert--> Table 41. \_\_\_\_ key is used to move backward through the cells. **(M-07,10,13 O-07,09,10)** a) Backspace b) Tab c) Shift + Tab d) Insert 42. Which of the following command is used to delete the selected table? **(M-11,13, J-08,11)** a) Table --> Delete --> Table b) Table --> Select --> Table c) Format --> Delete --> Table d) Format --> Remove --> Table 43. Which key is used to move forward through cells in a table? **(M-08, J-07,11,13, O-11,12)** a) Ctrl b) Shift c) Tab d) Alt 44. In Star Office Writer table intersection of Row and Column is called **(M-07,09,10,13 J-09,13)** a) Pointer b) Cell c) Table d) Cell reference 45. If Table --> Table properties command is used which one of the following dialog box is opened? a)Table Properties b) Format Table c) Table Format d) Cell Reference **(M-10, O-11,12)** 46. In Table how to insert the row in the simplest way? **(M-12,13, J-10, O-08)** a) Ctrl b) Shift + Tab c) Ctrl + Tab d) Tab 47. In a table, when then text is wrapped in a cell, it grows \_\_\_\_\_. **(J-12)** a) Wider b) taller c) wrap d) border 48. \_\_\_\_\_ command is used to display ruler line. **(M-08, J-07, O-08,09)** a) Insert --> Ruler b) View --> Ruler c) Format --> Ruler d) File --> Ruler 49. \_\_\_\_\_ command used to insert page numbers in header or footer. **(M-12, J-10,13)** a) Format --> Fields --> Page Number b) Insert --> Fields --> Page Number c) Tools --> Fields --> Page Number d) Edit --> Fields --> Page Number 50. In Star Office Writer, the command to open the page style dialog box is \_\_\_\_\_. **(O-10)** a) File --> Page b) Edit --> Page c) View --> Page d) Format --> Page 51. The default top and bottom margin in Star Office Writer is \_\_\_\_\_ inch. **(M-10,11, J-09,12)** a) 0.5 b) 1.5 c) 1 d) 1.25 52. Margins can be changed using **(J-08)** a) Page Style box b) Ruler c) Both (a) and (b) d) Table format dialog box 53. How many methods are available to change the margins? **(M-11)** a) 3 b) 2 c) 1 d) 4 54. There are \_\_\_\_ types of page orientation . **(J-07)** a) 2 b) 3 c) 4 d) 5 55. Which are some references and remarks added at every page of the document of the top and bottom margins respectively? **(J-12)** a) Header and Footer b) Top and Bottom c) Title and reference d) Heading and Page number தி.திருமலை, M.Sc(CS)., B.Ed., Cell: 9750827717

# **2007-2013 Public Question Bank STAROFFICE CALC**

 $\parallel$ 

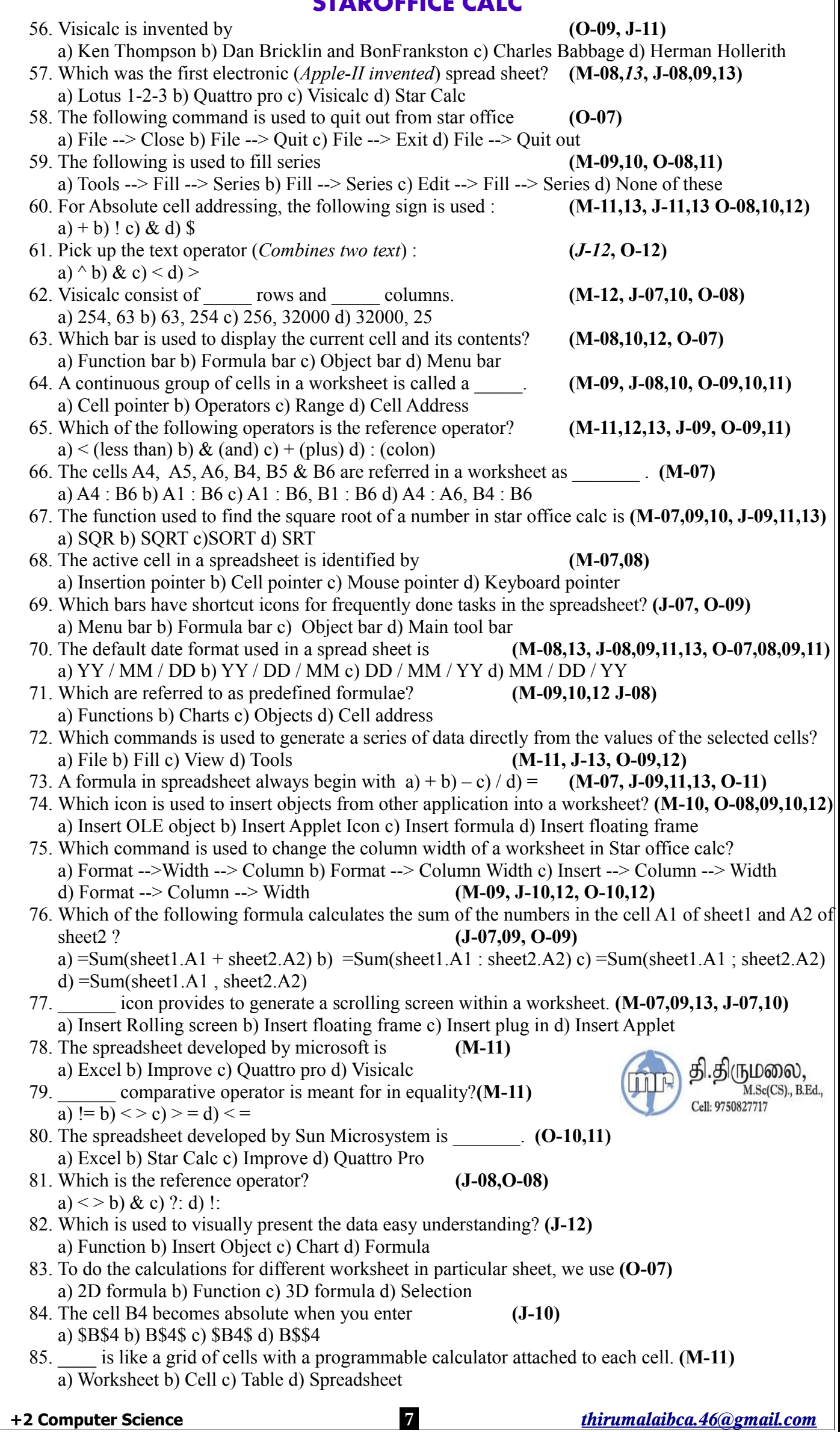

# **STAROFFICE BASE**

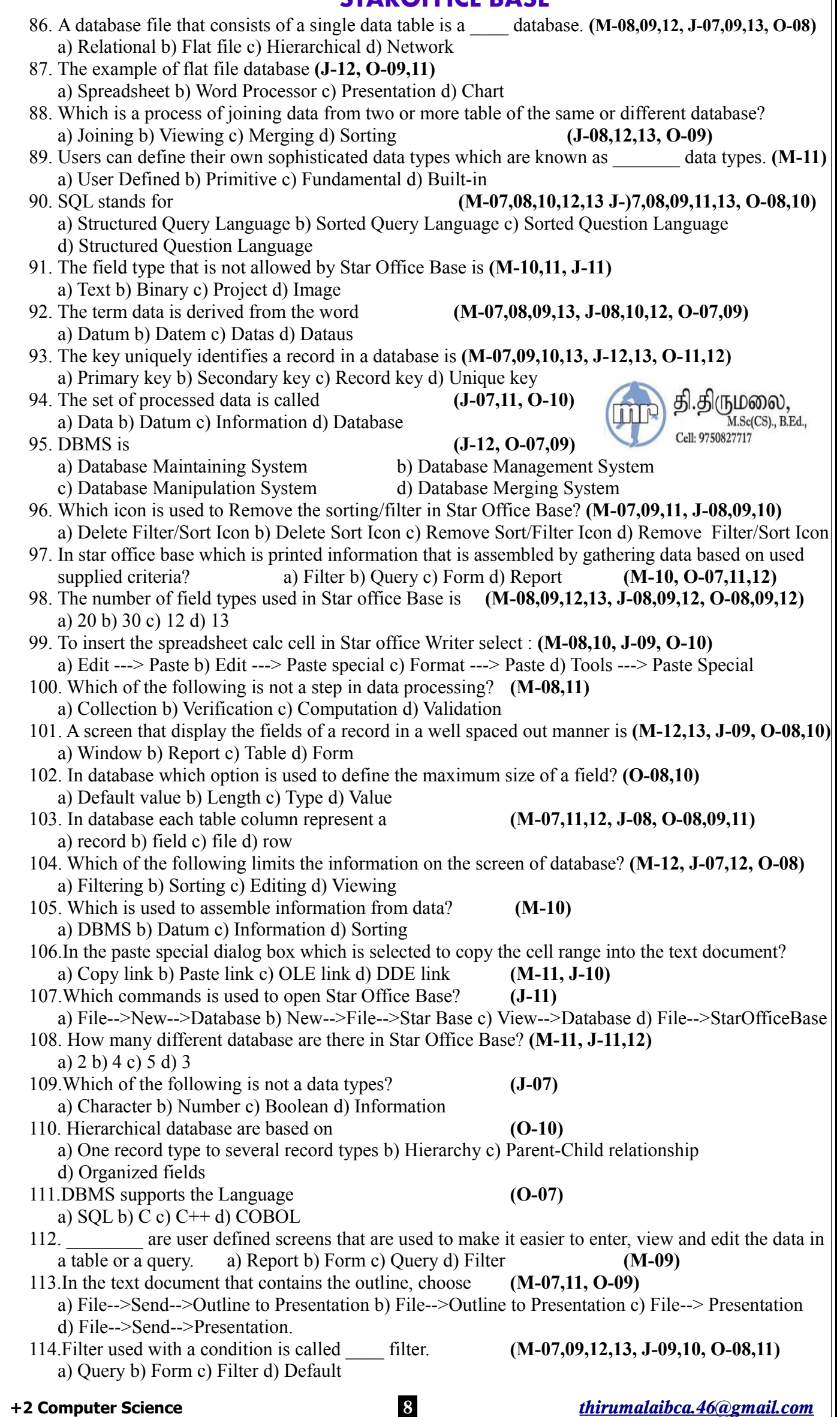

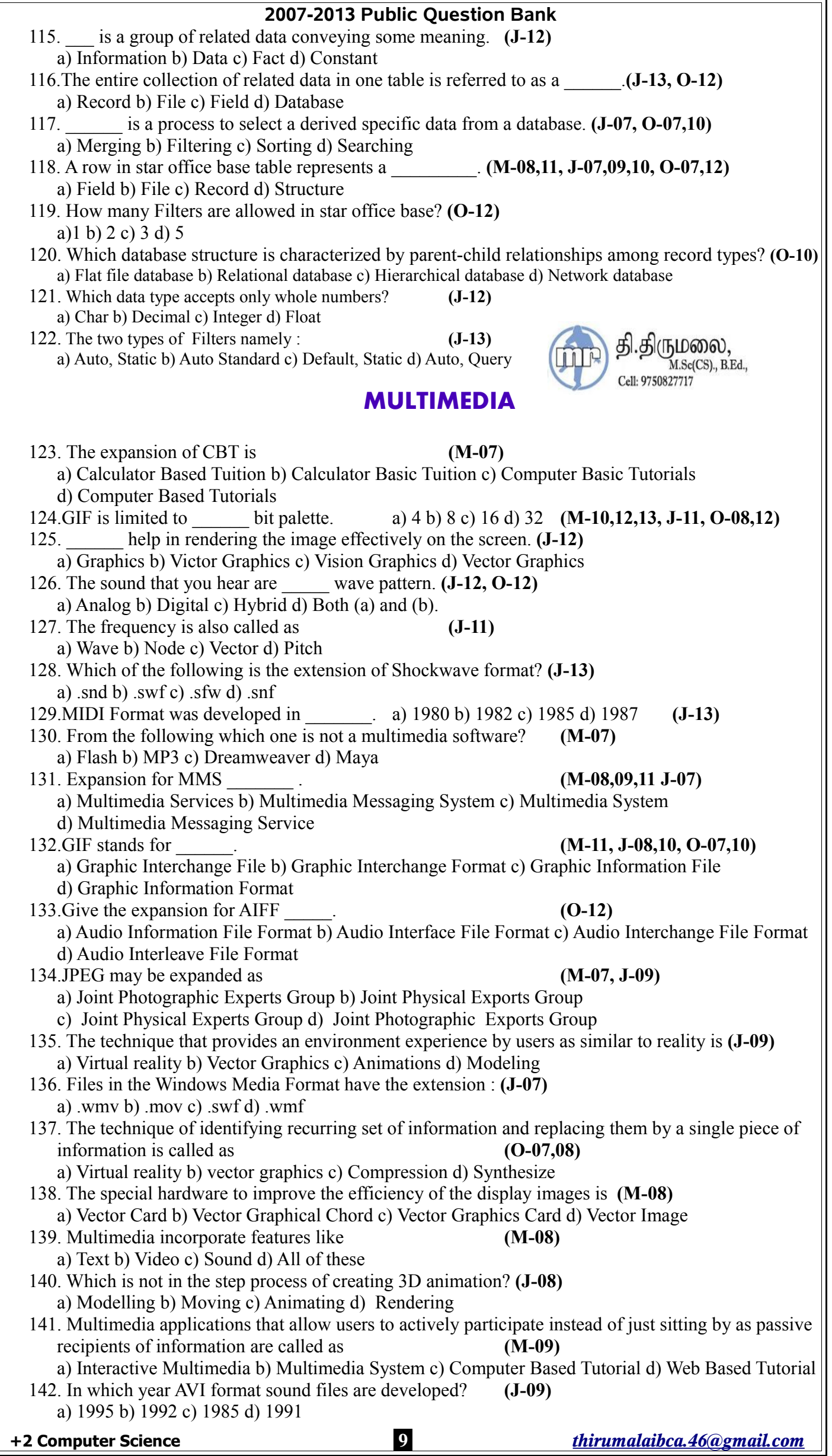

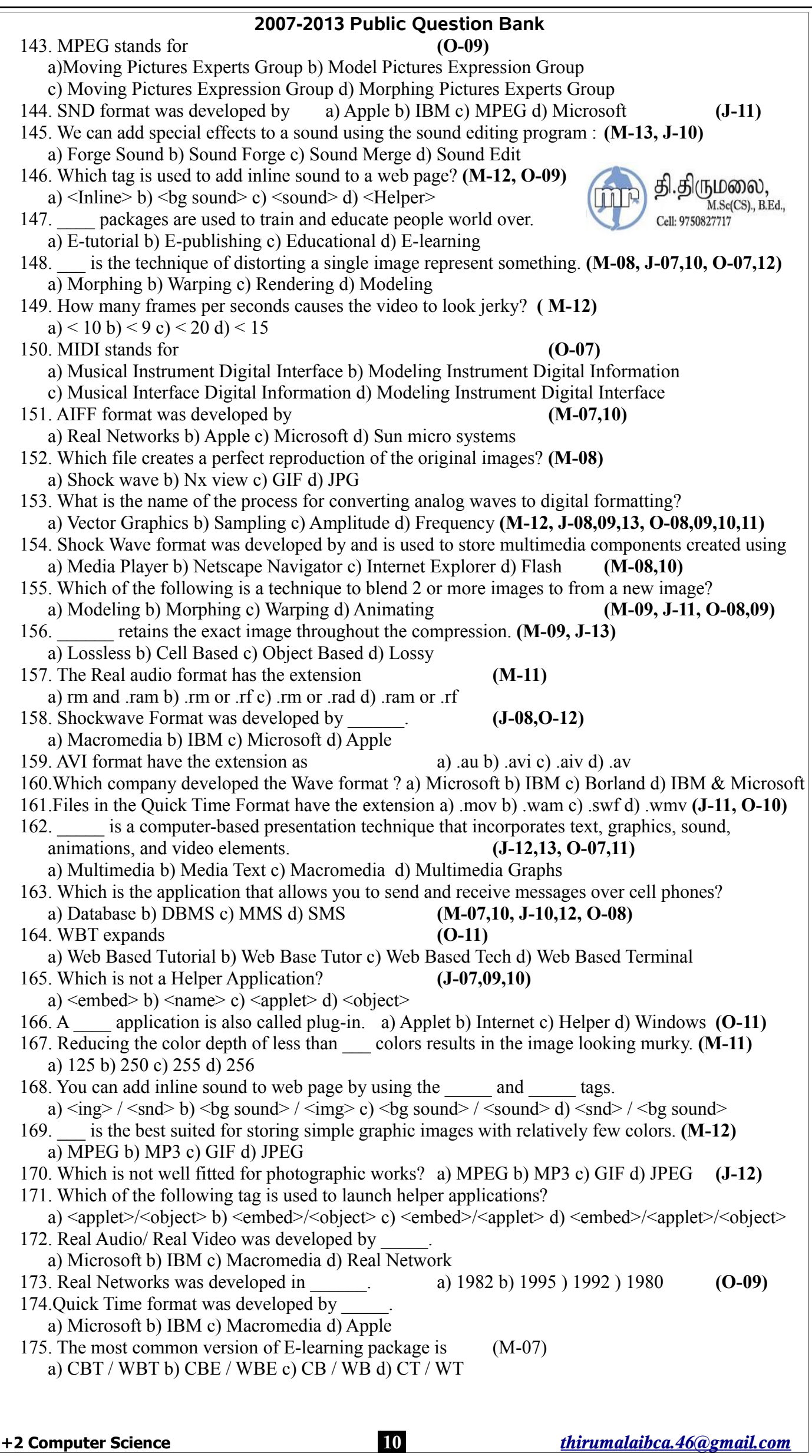

# **PRESENTATION**

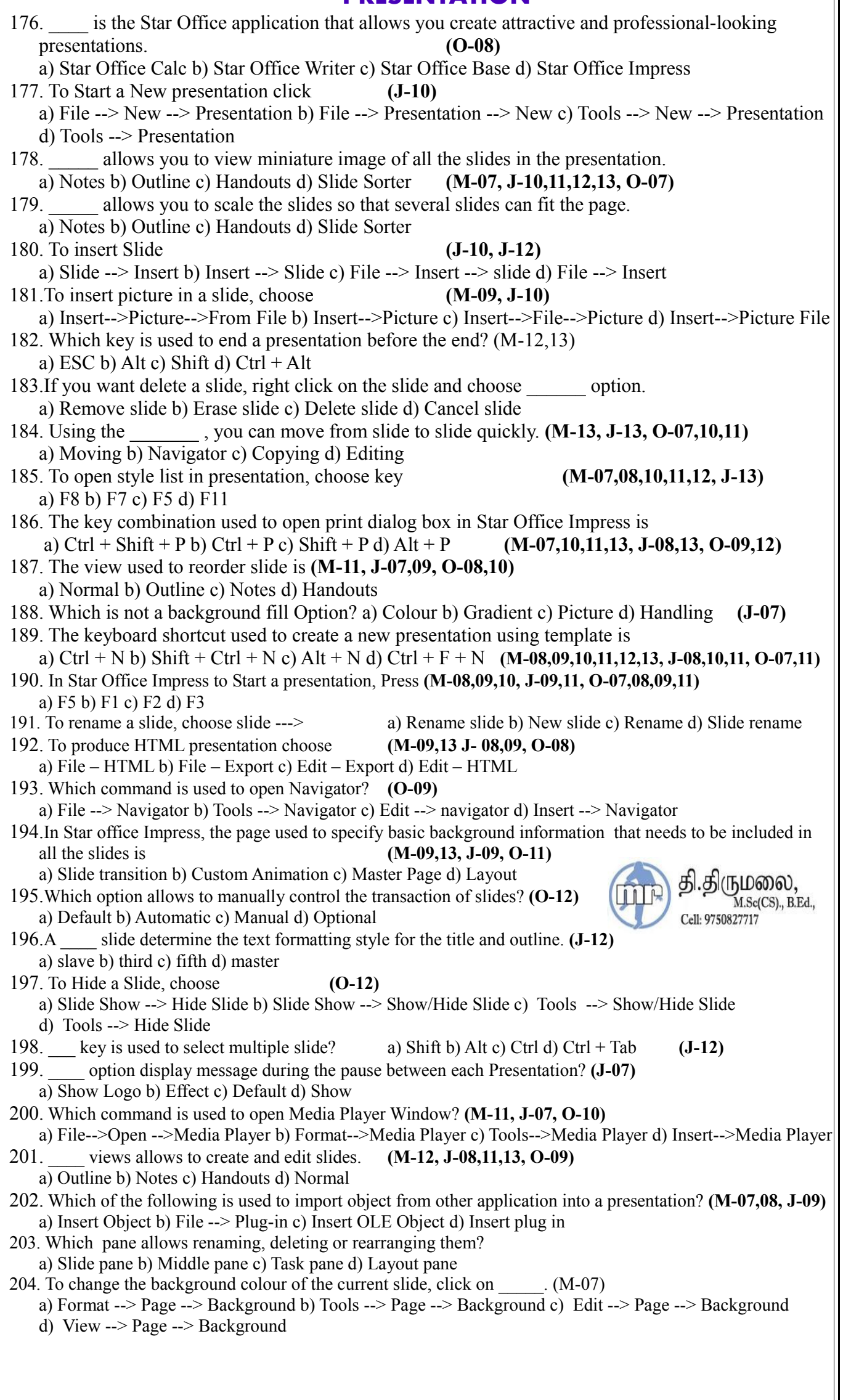

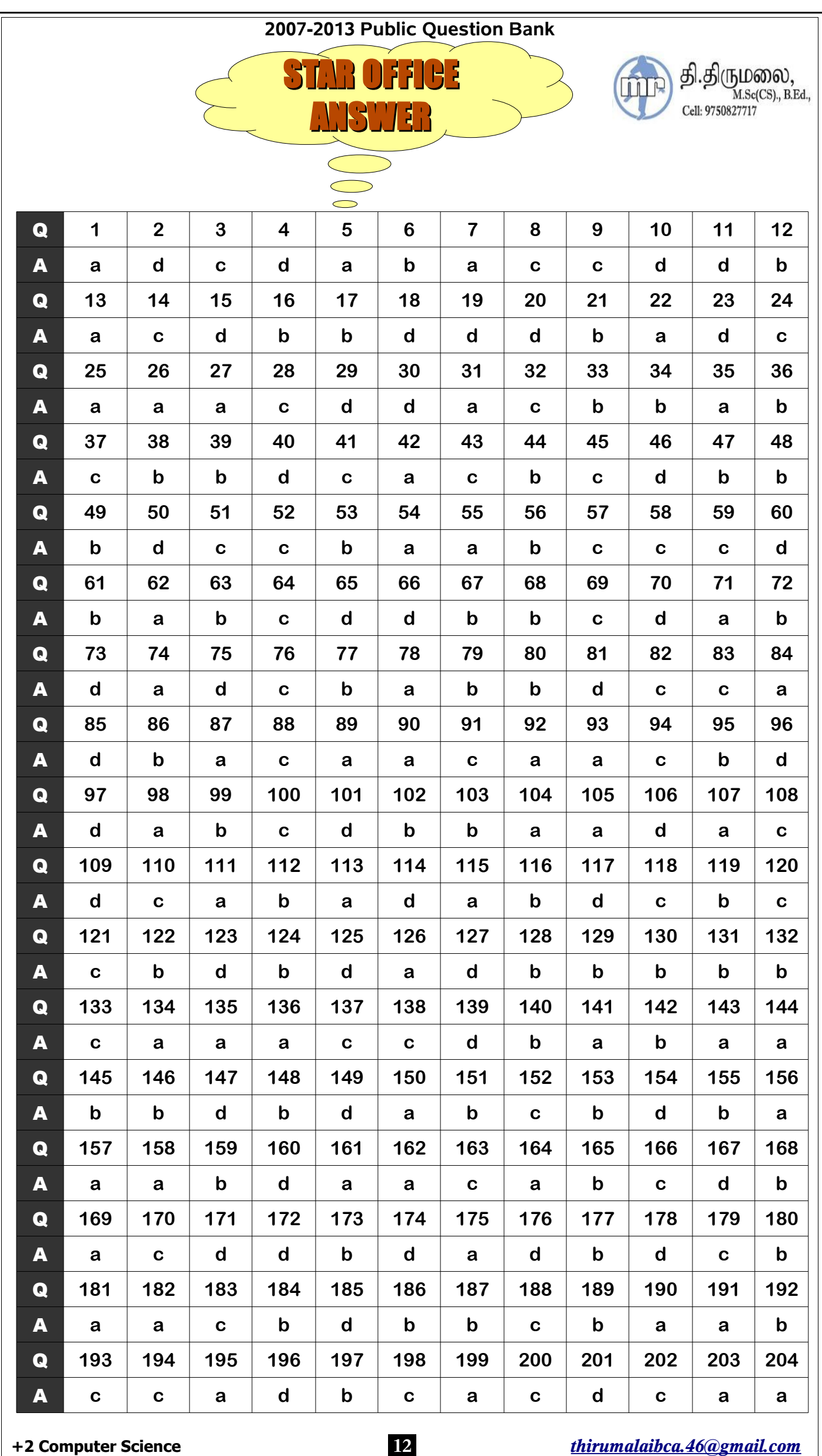

# **OOP Concepts Using C++**

- 1. \_\_\_\_\_\_ of data provides security to data. **(J-09)** a) Data Hiding or Abstraction b) Encapsulation or Inheritance c) Inheritance or Object
- d) Polymorphism or Overloading
- 2. The ability of an object to respond differently to different messages called as
- a) Inheritance b) Class c) Polymorphism d) Function **(M-09,11,13, J-07, O-07,09)** 3. \_\_\_\_\_ communicate with one another by sending data as inputs. **(O-11)**
- a) Objects b) Programs c) Operations d) Variables
- 4. Which of the following is an object oriented programming language? **(M-07,10, J-09,11,12,13, O-08)** a) C b) C++ c) BASIC d) FORTRAN
- 5. C++ belongs to which category of programming language? **(M-08)** a) Structured b) Object Oriented c) Modular d) Procedural
- 6. Which is kind of a self sufficient subprogram with a specific functional area? **(M-10,12,13, J-07,08, O-10)** a) Objects b) Inheritance c) Functions d) Encapsulation
- 7. The mechanism by which the data and functions are bound together within an object definition is called a) Object b) Encapsulation c) Polymorphism d) Inheritance **(J-08,09,13)**
- 8. What is the name for the process of acquiring the base class properties? **(J-08)** a) Inheritance b) Encapsulation c) Function d) Polymorphism
- 9. Which of the following provides security to data? **(M-11, O-11)** a) Class b) Data hiding c) Base class d) Derived class
- 10. Which of the following is a group of related function and data? **(M-08,11, J-10)** a) Operations b) Programs c) Object d) Statement
- 11. How many segments was realized that viewing the solution of a problem? **(J-12)** a) 6 b) 4 c) 8 d) 2
- 12. \_\_\_\_\_ is a template for entitle that have common behaviour. **(M-12, J-10, O-12)** a) Data b) Object c) Class d) Polymorphism
- 13. Which of the following reduces software complexity in Object Oriented Programming? **(O-10)** a) Encapsulation b) Polymorphism c) Inheritance d) Abstraction

# **OVERVIEW OF C++**

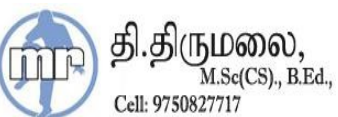

14. \_\_\_\_ have special meaning to the language compiler. **(M-09)** a) Keyword b) Program c) Tokens d) Operators 15. are called as variables. a) Constants b) Operators c) Program d) Identifier 16. The Escape sequence \n specifies the following non graphic character **(O-11)** a) Bell b) Backspace c) New Line / Line Feed d) Single / Double Quotes 17. How many types of Operators in  $C++$  ? <br>a) 20 b) 13 c) 21 d) 7 18. Choose the conditional operator a) **!** b) **::** c) **\*** d) **?: (M-10,11, J-07)** 19. How many types of "Storage Specifiers"? a) 1 b) 2 c) 3 d) 4 (J-07,11,12, O-11) 20. Which is an operator to return the size of the memory requirement in terms of bytes? **(J-08)** a) Type Cast b) Size Of c) Size d) Len 21. is an escape sequence used to represent New Line. a) \t b) \n c) \a d) \0  $(J-09,13, 0-12)$ 22. is surrounded the string literals. a)  $\cdot \cdot$  b) " " c) 0 d)  $\beta$  (J-13) 23. Range of *int* data type **(O-07,09,10)** a) -32768 to 32767 b) -32767 to 32768 c) -32726 to 32767 d) -32728 to 32769 24. A number starts with 0X is treated as \_\_\_\_ constant. a) Binary b) Decimal c) Octal d) Hexadecimal 25. Basic statements in C++ are constructed using \_\_\_\_\_. **(J-08,13)** a) Tokens b) Symbols c) Functions d) Operators 26. Which is the smallest individual unit in a program? **(M-11,13, J-07,09)** a) Tokens b) Statements c) Data d) Pointers 27. If a=5 and b=4, the value of a+b/2\*6 is. a) 15 b) 16 c) 17 d) 18 **(M-08 ,J-12)** 28. If a=5; c=++a; then what is the value of c? a) 0 b) 7 c) 6 d) 5 29. Which of the following is scope resolution operator? a) **:** b) **;** c) **::** d) register **(M-09)** 30. Which of the following variables holds a memory address? **(O-09)** a) Static b) Pointers c) Register d) Auto 31. Relational operators have lower precedence than \_\_\_\_\_\_ operators. **(J-10)** a) Arithmetic b) Relational c) Logical d) Boolean 32. Where was C++ developed? a) AT & T b) Microsoft c) Sun micro system d) Apple **(J-11)** 33. Which of the following operators is also called conditional operator? **(M-11)** a) Unary b) Binary c) Ternary d) Relational 34. Which are also called variables? a) String Literals b) Tokens c) Identifiers d) Keywords **(J-11,12)** 35. Value of 1+pow(3,2)is a) 7 b) 6 c) 10 d) 13 36. Which of the following is an invalid identifier? **(O-10)** a) test b) sum $12$  c) test d) -t\* 2 **+2 Computer Science 13** *thirumalaibca.46@gmail.com*

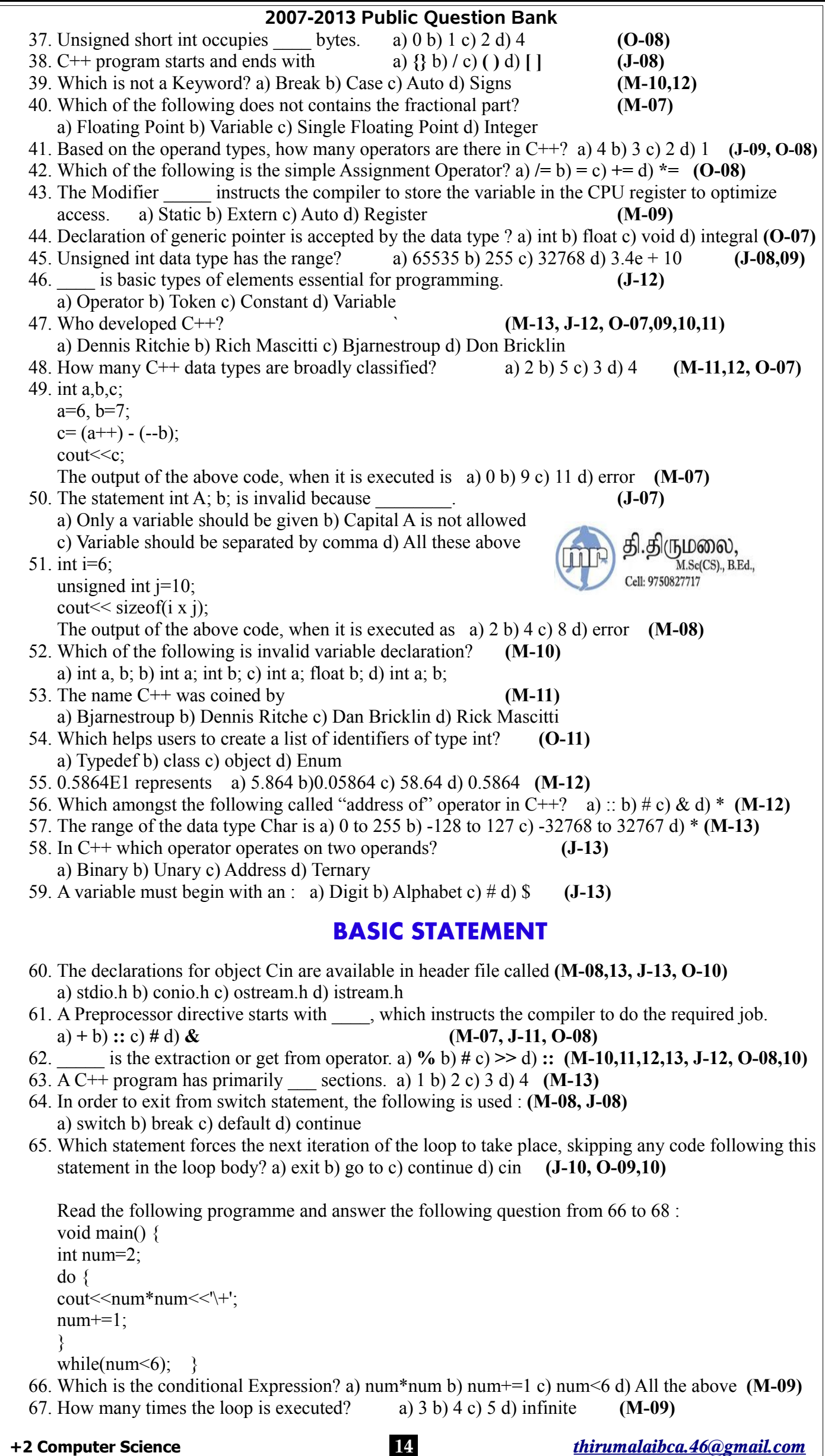

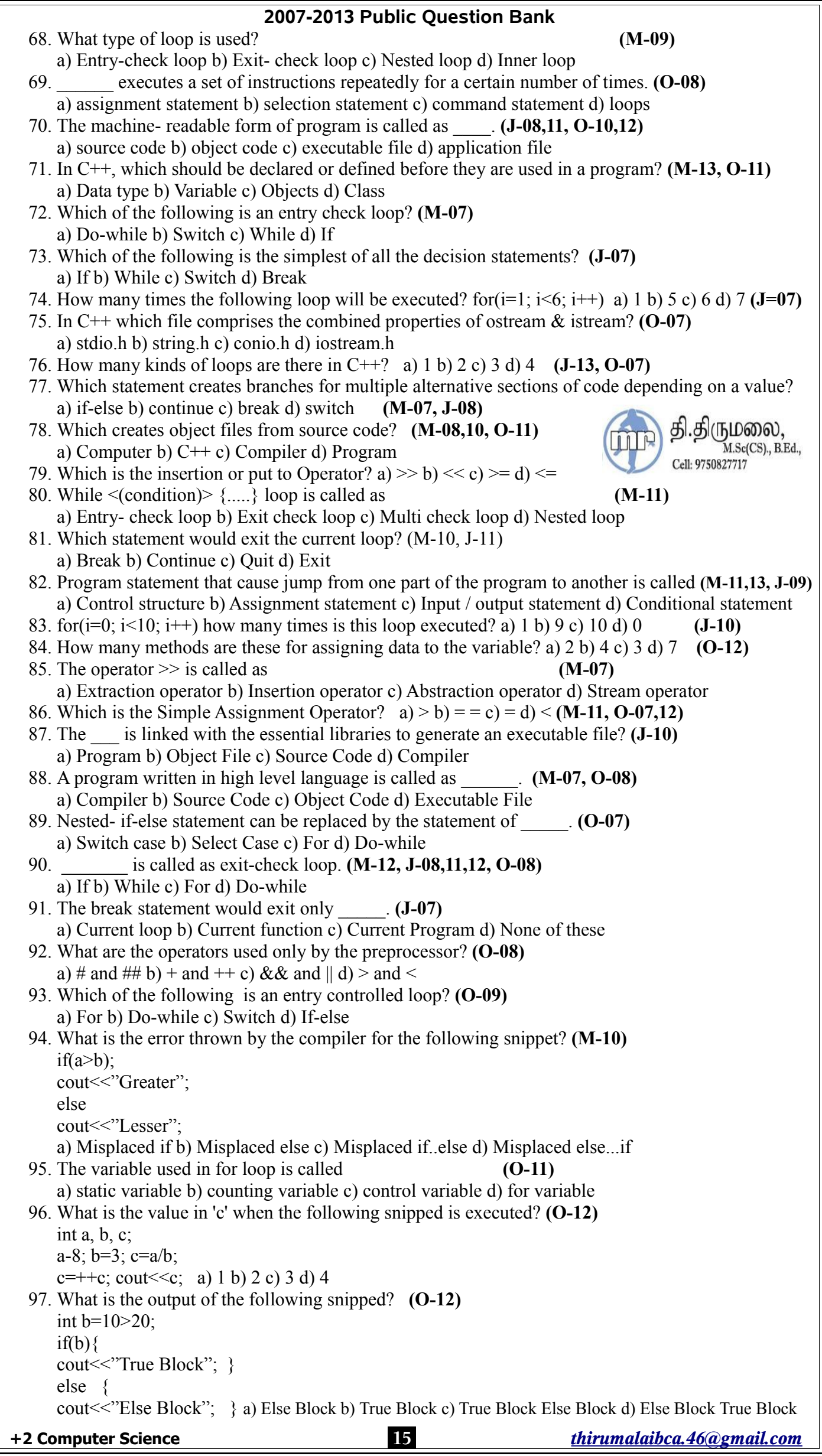

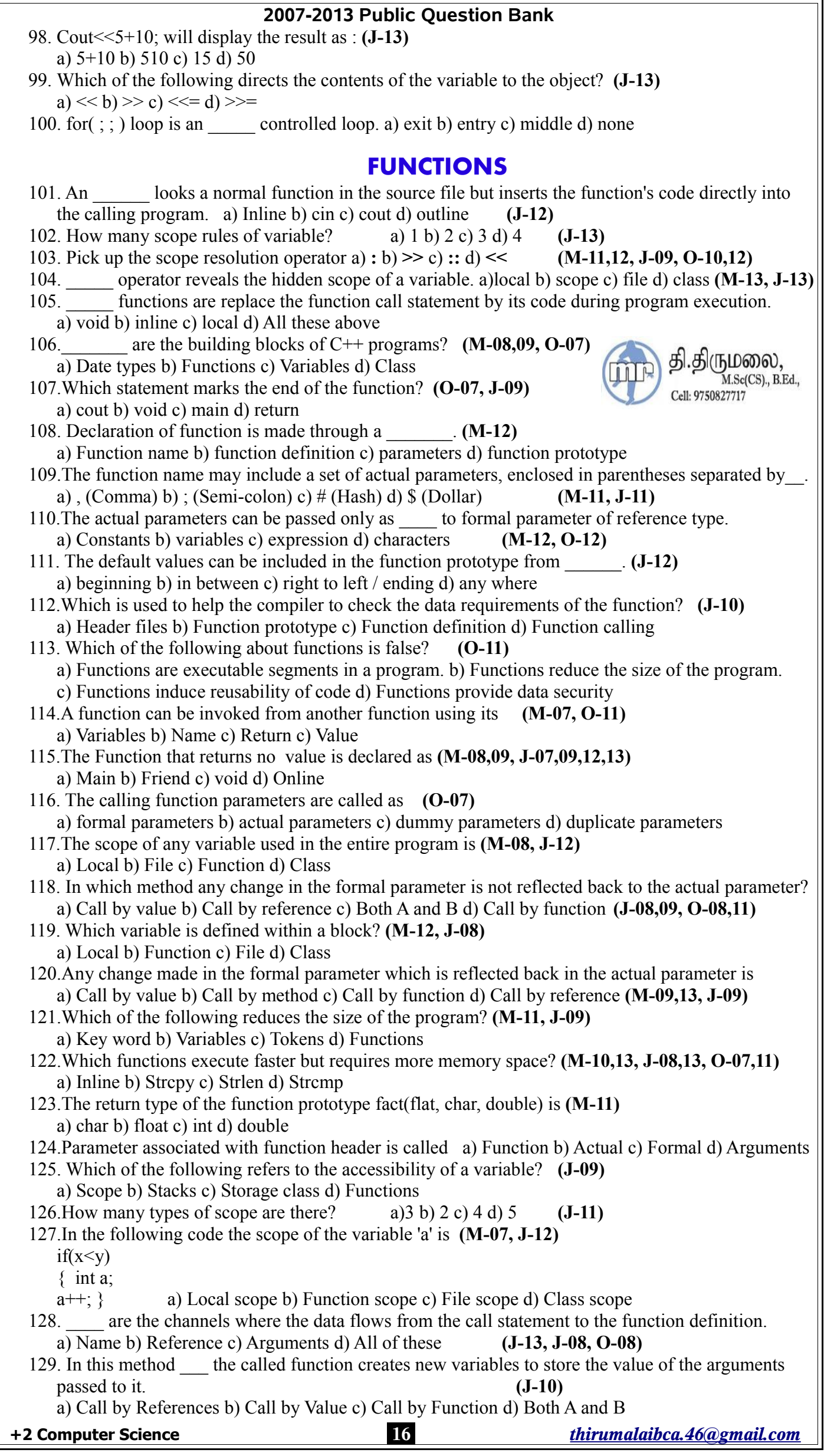

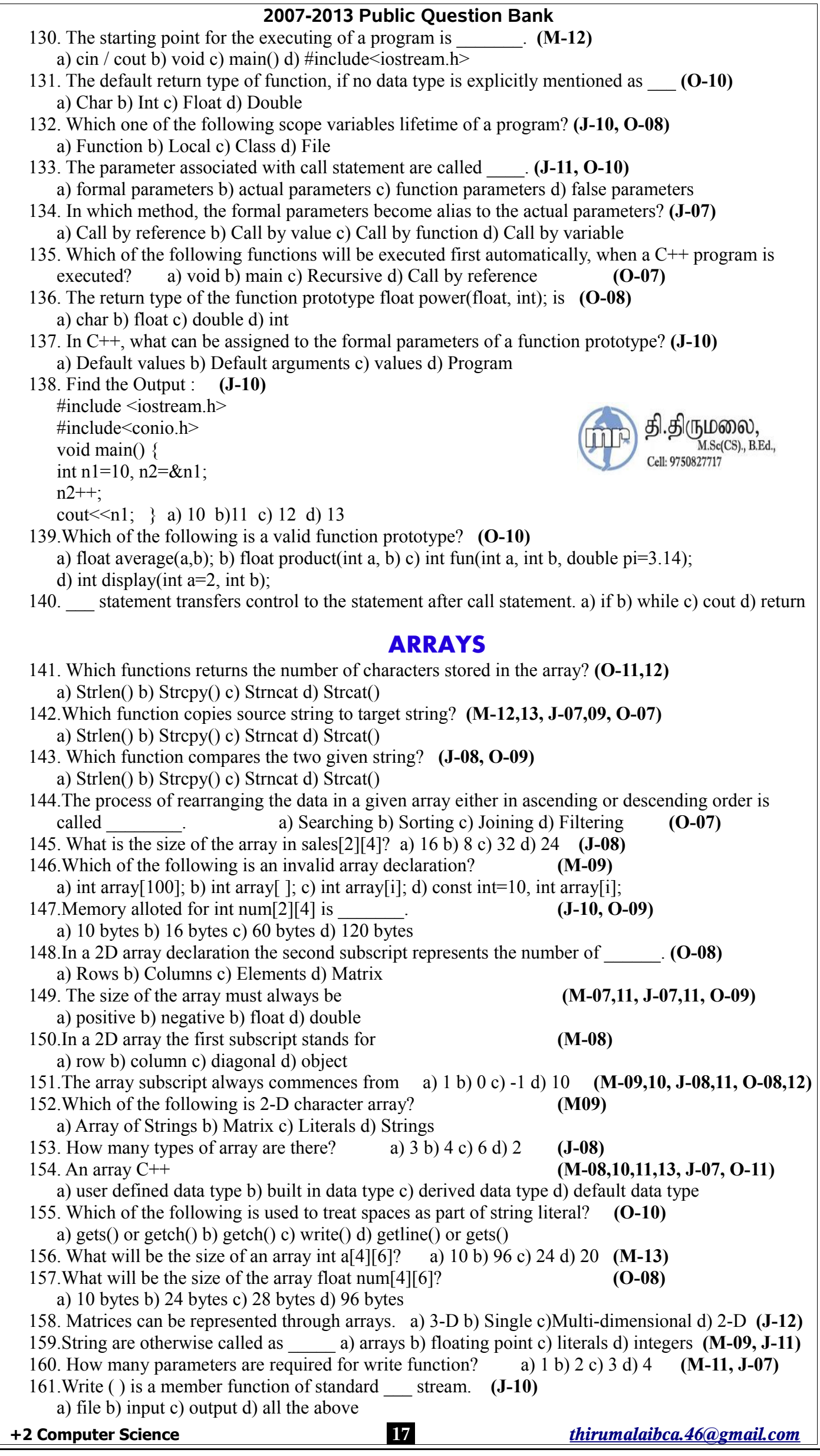

![](_page_17_Picture_237.jpeg)

![](_page_18_Picture_267.jpeg)

### **2007-2013 Public Question Bank** 226. Which of the following terms means a name having two or more distinct meanings? **(O-09)** a) Data abstraction b) Encapsulation c) Inheritance d) Overloading 227. In overloaded function, which are not considered by the C++ compiler as part of the parameter list? a) Dummy arguments b) Actual parameters c) Formal parameters d) Default parameters **(J-10)** 228. In Polymorphism, the compiler adopts which strategy to match function call statement? **(J-10)** a) Best match b) Worst match c) Good match d) Next match 229.Which of the following overloading gives additional functionality to the C++ operators? a) Operator b) Method c) Function d) Constructor 230. Which of the following operators cannot be overloaded? **(M-09,10, J-10, O-10)** a) :: b)  $- - c$ ) + d) + + 231. In C++, how many ways the Polymorphism is achieved? a)3 b) 4 c) 2 d) 1 **(J-11)** 232.Class Membership label operator is a) **.**(Dot) b) **;**(Semi-colon) c) **:**(colon) d) **,**(comma) **(O-07)** 233. Integral promotions int data type can be converted into \_\_\_\_. **(O-09)** a) Double b) Float c) Char d) All of these 234. The overloaded function definition are permitted for \_\_\_\_ data type. **(J-09)** a) simple b) standard c) primitive d) user defined 235. The term overloading means a name having **(J-09)** a) many forms b) one meaning c) many shapes d) two or more distinct meaning 236. While operator cannot be used to concatenate strings directly? a) ?: b) 2 c) + d) :: 237. While overloading functions, the possible integral promotions are. **(M-08)** a) char  $\rightarrow$  int b) int  $\rightarrow$  char c) both a and b d) none of these 238. Integral promotions are purely. **(M-10)** a) compiler oriented b) computer oriented c) data oriented d) program oriented 239. The word Morph means a) Triangle b) Shapes c) Ellipse d) Circle 240. Overloading supported by languages. a) basic b) function c) structured d) object oriented **CONSTRUCTORS AND DESTRUCTORS** 241. The constructor function **(M-07)** a) initializes the class object b) allocated memory space to an object c) a  $\&$  b d) None 242. Which special function gets executed when an instance of a class comes into scope? a) Destructor b) Constructor c) Member d) Default **(M-09,13, O-08,10,11)** 243.Which constructors are referred to compiler generated constructors? **(J-13)** a) user defined b) default c) operator d) destructor 244. The destructor has the class name prefixed by \_\_\_\_\_ character. **(M-12,13, J-09,10,11,13, O-07)** a)  $\{ b\} \sim c$ ) # d) **\$** 245.Which of the following is true? **(J-10)** ருமலை, a) Constructor can have arguments b) A destructor can have arguments M.Sc(CS)., B.Ed., c) A destructor has a return type d) Constructor return int type Cell: 9750827717 246. The constructor add(add  $\&a$ ) is \_\_\_.  $(M-12)$ a) default constructor b) non-parameterized c) compiler generator constructor d) copy constructor 247. Which function cannot have arguments? **(J-07)** a) constructor b) destructor c) copy constructor d) operator overloading 248. A constructor with parameters is called\_\_\_\_. **(O-11)** a) default constructor b) parameterized constructor c) non-parameterized constructor d) copy constructor 249. When a class object goes out of scope, a special function that gets executed is a) Destructor b) Constructor c) Destroy d) End **(M-07,08, J-07,08,12,13, O-08,09,12)** 250.The constructor without any parameter is called as **(J-11,12, O-07,08)** a) Initial constructor b) Instance parameter c) Default constructor d) Parameterized constructor 251.Constructor has the same name as the **(M-09,11, J-08,12, O-08)** a) object b) html c) class d) instance 252. How many destructors can be given in a class? a)1 b) 2 c) 3 d) 0 **(M-12, J-08,09,13, O-10,11)** 253.Constructor should be declared under the scope **(M-08)** a) Private b) Promoted c) Pointer d) Public 254. The special character related to destructor is  $a) + b$  ? c)  $\sim d$  ! **(M-08)** 255. The name of destructor must be **(O-12)** a) Member Function Name b) Class Name c) Object Name d) Any one Name 256. \_\_\_\_ overloading can be applied for constructor. **(J-12)** a) operator b) function c) both d) none 257.\_\_\_\_ function allocates memory space to an object. **(J-11)** a) destructor b) function overloading c) constructor d)operator overloading 258.When a member function returns an object \_\_\_\_ constructor is executed. **(O-10)** a) member b) default c) copy d) special **+2 Computer Science 20** *thirumalaibca.46@gmail.com*

![](_page_20_Figure_0.jpeg)

# **IT ENABLED SERVICES**

![](_page_21_Picture_214.jpeg)

![](_page_22_Picture_884.jpeg)

![](_page_23_Picture_680.jpeg)

# **Volume-I**

### **Lesson-1**

# **Important two marks questions:**

- 1. Write short notes about StarOffice.
- 2. List StarOffice applications.
- 3. How would you start StarOffice?
- 4. What is word processing?
- 5. Name some of word processing packages.
- 6. How to create a new text document using StarOffice Writer?
- 7. How will you enter the text in a document?
- 8. What is meant by word wrap?
- 9. State the command that can be used to open, save and close a document.
- 10. What are the steps to be followed to save a document for the first time?
- 11. How to close a document?
- 12. How will you open an existing document?
- 13. Short notes on working with multiple documents.
- 14. Write the scrolling procedures.
- 15. What is the use of insertion point and end of the document marker?
- 16. What is meant by text editing?
- 17. How will you correct the mistakes in the typed text?
- 18. How will you insert text after the entire document is typed?
- 19. What is the difference between insert mode and type-over mode?
- 20. How would switch over from insert mode to type-over mode?
- 21. For what purpose one can select the text?
- 22. List some editing options.

.திருமலை, M.Sc(CS)., B.Ed., Cell: 9750827717

23. State the command that can be used to cut copy and paste the selected text.

24. List some keyboard movement keys that are used to move the insertion point to the required area in a document.

- 25. Tabulate the selection shortcuts.
- 26. What are the steps to be followed for moving the text?
- 27. What are the steps to be followed for searching a given word?

### **Important five marks questions:**

- 1. How would you select the required portion of the text in a document?
- 2. Explain the procedure for cut, copy and paste operations.
- 3. What are the differences between copying the text and moving the text?
- 4. Give the steps involved for replacing a given text.

### **Lesson-2**

### **Important two marks questions:**

- 1. What is text formatting?
- 2. List out some of the formatting options.
- 3. What are the formatting changes that can be made with respect to the fonts?
- 4. Define font. List out some fonts and its uses.
- 5. Write a note on Font size.
- 6. How can you change the text color?
- 7. What are the uses of highlighting the text?
- 8. How will you highlight the selected text?
- 9. What is the use of character dialog box?
- 10. What are the various types of paragraph alignments that can be made?
- 11. What is hard return and soft return?
- 12. What does mean by indenting the text? (or) What is the use of indenting the text?
- 13. What is hanging indent?
- 14. What are uses of increase indent and decrease indent icons in Star Writer?
- 15. What are the different line spacing options available in StarOffice Writer?
- 16. Write the steps to change the line spacing.
- 17. What is use of the bulleted and numbered list?
- 18. What are the steps in creating ―Bulleted list‖ in a StarOffice Writer document?
- 19. How will you create the numbered lists in StarOffice Writer?
- 20. How will you select different styles of bullets and numbers?
- 21. How can you delete the bulleted and numbered list?
- 22. What is Style?
- 23. What is the difference between hard formatting and soft formatting?
- 24. Write a note on StarOffice help.
- 25. Write short notes about Help-agent option?

### **Important five marks questions:**

- 1. Briefly explain the different formatting options.
- 2. Explain about the indenting text using Paragraph dialog box.
- 3. How would you create the bullets and numbered lists?
- 4. Explain about StarOffice help.

### **Lesson-3**

### **Important two marks questions:**

- 1. What is the use Auto Spell check icon?
- 2. How will correct mistakes while typing?
- 3. What does Automatic Spelling Correction mean? (or What is Auto Correct option?)
- 4. How would you add a word in the Auto correct list of the StarOffice Writer?
- 5. How would you add a word in the dictionary of the StarOffice Writer?

### **Important five marks question:**

1. How would you carry out the spell check after the entire document is typed?

### **Lesson-4**

### **Important two marks questions:**

- 1. How will you create a table in the document?
- 2. How would you enter data in the table?
- 3. How will you add a required number of rows and columns in a table?
- 4. How will you delete the selected rows and columns in a table?
- 5. How to delete the entire table in the document?
- 6. How to change the height of a row in a table?
- 7. How to change the width of a column in a table?

**+2 Computer Science 25** *thirumalaibca.46@gmail.com*

மலை. M.Sc(CS)., B.Ed., Cell: 9750827717

### 8. How to make the selected rows and columns of the same size? **Important five marks questions:**  1. Explain the various functions of the icons in the table formatting tool bar. **Lesson-5 Important two marks questions:**  1. What are margins? 2. What does page formatting mean? 3. What is meant by page orientation in Star Office? 4. What is the use of Page Preview? 5. How the ruler can be used to change the margin? 6. How to change the page orientation? 7. How to change the paper size? 8. What is meant by header and footer? 9. What is the use of header and footer? 10. What is the purpose of creating footer in the document? 11. How will you create a header in a StarOffice Writer document? 12. How will you create footer in a StarOffice Writer document? 13. How will you insert page numbers on every page? 14. How will you format the page numbers? **Important five marks questions:**  1. How the Page style dialog box can be used to change the margin? 2. How will you create a header and footer? **Lesson-6 Important two marks questions:**  1. Who were greatly attracted by the spreadsheet VisiCalc? 2. How did the spreadsheet help the growth of personal computers more than any other event? 3. What is an electronic spreadsheet? 4. Define a spreadsheet. 5. What is cell? What are the data can be typed into a cell? 6. What does the term spreadsheet and worksheet refers? 7. List spreadsheet applications. 8. Write any four advantages of using electronic spreadsheets. 9. Write about VisiCalc. 10. Name some commercial spreadsheet packages and their developers. 11. Write notes on StarOffice Calc. 12. What are the steps involved to create a worksheet? 13. How will you create your first worksheet? 14. Describe the basic structure of spreadsheet. 15. What are a cell and a cell pointer? 16. List the keys used to move around the worksheet. 17. How can the worksheet program recognize the entered data? 18. How will you save a worksheet? 19. How will you open an existing worksheet? 20. Can we change the data present in a cell? If so, how? (or How would you edit the contents of a cell?) 21. How can you enter the formula into a worksheet? திருமலை, 22. Write about arithmetic operators. M.Sc(CS)., B.Ed., 23. List the comparative operators in StarOffice Calc. Cell: 9750827717 24. Explain the text operator in StarOffice Calc with an example. 25. Write about reference operators. 26. State the function of the formula  $- D5 = SUM (A1:B6! B5:C12)$ 27. What is the use of fill command? 28. What is range? Give an example. 29. Explain briefly the two types of cell referencing. 30. What is Date arithmetic? Explain. 31. What are the number format icons used in Spreadsheet? 32. Write a note on AutoFormat Sheet in StarOffice Calc. 33. How will you change the column width and row height in the worksheet? 34. How will you insert cells, rows or columns into a worksheet? 35. How will you delete the contents of a cell?

**2007-2013 Public Question Bank**

- 36. Explain the steps to delete the cells, rows and columns in the worksheet.
- 37. State the command that can be used to insert pictures and special characters.

**+2 Computer Science 26** *thirumalaibca.46@gmail.com*

- 38. How can you draw an ellipse in the worksheet?
- 39. What is the use of chart?
- 40. Write notes on working with multiple sheets.
- 41. State the function of the following formulae
- $i)$  A3 = SUM (Sheet1.A1 ; Sheet2.A1)
- ii)  $D5 = SUM$  (Sheet1.B4:C4; Sheet2.B4:C4)

![](_page_26_Picture_7.jpeg)

43. How will you print with grid lines in a worksheet?

44. When entering a formula in a cell, does it matter in which order you enter the values and operators? Explain your answer.

45. What must you include in a formula, to ensure that the formula will operate on a specific value, no matter where the formula might be moved or copied?

46. What spreadsheet feature allows you to represent data visually as a data – analysis tool?

### **Important five marks questions:**

- 1. Describe the other features available with spreadsheet in addition to its ability to calculate numbers.
- 2. Write the advantages of using electronic spreadsheets.
- 3. Define briefly a spreadsheet and describe its basic structure.
- 4. Explain the different operators used in StarOffice Calc.
- 5. How can you generate a series of values? Explain with an example.
- 6. Explain the Fill command in StarOffice Calc.
- 7. What are functions? How can you use them in your worksheet? Explain with an example.
- 8. Explain the different formatting options.
- 9. How will you insert as well as delete one or more cells, rows and columns into a worksheet?
- 10. Explain the steps involving to insert pictures and special characters into a worksheet.
- 11. Explain the different icons in the Insert Object toolbar.
- 12. How can you add a chart?
- 13. How will you print the data into a worksheet?
- 14. Explain working with multiple sheets and printing worksheets.

### **Lesson-7**

### **Important two marks questions:**

- 1. List some of the applications of data processing.
- 2. What distinguishes information from data?
- 3. Write about data types.
- 4. What are the steps involved in data processing?
- 5. Write the disadvantages of manual data processing.
- 6. Write any four advantages of computerized data processing.
- 7. What is database?
- 8. What are a record and a file?
- 9. Write short notes about Searching.
- 10. Write short notes about Merging.
- 11. Write short notes about Filtering.
- 12. Write short notes about Editing the database.
- 13. Write short notes about Report Generation.
- 14. What primary distinguishes a Flat-file database from a Relational database?
- 15. List and describe the elements that makeup an object in the Object Oriented database model.
- 16. What is primary key?
- 17. What is a Database Management System?
- 18. List three general categories of data management tasks in DBMS.
- 19. List and define three components that make up a database.
- 20. How would you create a database file in StarOffice Base?
- 21. List the various field types that can exist in a database.
- 22. Write about field properties pane.
- 23. How would you enter the data into a database table?
- 24. How would you edit the data in a database table?
- 25. How can you view or modify the design of existing table?
- 26. Write the steps in sorting a database in StarOffice Base.
- 27. What is multiple sorting?
- 28. Describe what a query is and what it is used for?
- 29. What is filter?
- 30. Write a note on forms.
- 31. Write a note on reports.
- 32. How will you integrate a spreadsheet cell range into a text document?
- 33. How can you insert only the text outline into a presentation?

![](_page_26_Picture_65.jpeg)

### **Important five marks questions:**

- 1. Write the advantages of computerized data processing.
- 2. Explain the database types.
- 3. Explain the manipulation of a database.
- 4. Explain the steps to create a table in StarOffice Base.
- 5. Explain the procedure to create a query in StarOffice Base.
- 6. Explain the different types of sorting the records.
- 7. What is form? Explain form designing and describe how it is used?
- 8. Explain the types of filter.
- 9. What is report? Explain the process of report generation using a table or query.
- 10. How will you insert a database table into a text document?

### **Lesson-8**

### **Important two marks questions:**

- 1. What is multimedia?
- 2. Write the multimedia applications.
- 3. List the multimedia elements.
- 4. What is virtual reality?
- 5. Explain GIF image format.
- 6. Explain JPEG image format.
- 7. What are differences between GIF and JPEG formats?
- 8. Write notes about "Sound".
- 9. What is sampling?
- 10. What are the special effects added to a sound?
- 11. Write notes about "Animation".
- 12. Explain the two categories of creating 2-D animations.
- 13. Explain the 3-step process for creating a 3-D animation.
- 14. What is morphing and warping?
- 15. Write notes on "Video".
- 16. Explain the two types of video compression.
- 17. What is meant by murky and jerky?
- 18. Write about MIDI format.
- 19. Write about AIFF and SND format.
- 20. Write about Real networks multimedia formats.
- 21. Write about MP3/MPEG formats.
- 22. Write about AVI format.
- 23. Write about Windows Media format.
- 24. Write about QuickTime format.
- 25. Write about Shockwave format.
- 26. What are the multimedia formats developed by Apple?
- 27. What are the multimedia formats developed by Micro soft?
- 28. List the commercial multimedia content development softwares.
- 29. What is meant by inline sound and inline video.
- 30. What is helper application?
- 31. What are the tags used to launch a helper application?
- 32. What are the points should be kept in mind while using multimedia elements in content?
- 33. What is the use of morphing?

### **Lesson-9**

### **Important two marks questions:**

- 1. What is presentation and describe its use?
- 2. List and describe the features of StarOffice Impress.
- 3. How to create a presentation using the presentation wizard?
- 4. How to create a presentation using template?
- 5. List different slide views.
- 6. List the various pages of Tasks pane in StarOffice Impress presentation window.
- 7. How to start a presentation?
- 8. How would you insert, delete and rename a slide?
- 9. How to change the slide order?
- 10. How can you insert a picture into a slide?
- 11. How can you insert a sound or movie in a slide?
- 12. How can you insert a sound or movie in a slide using medial player?
- 13. Explain the media player toolbar icons.
- 14. How to insert OLE objects in a presentation?

![](_page_27_Picture_66.jpeg)

ருமலை, M.Sc(CS)., B.Ed.,

- 15. Write notes on slide transition.
- 16. Explain the process of animating objects in a slide.(or) How can you add effects to the objects in a slide?
- 17. How would you change the slide background?
- 18. What is the use of master slide?
- 19. How to choose and apply a new slide design?
- 20. Explain the presentation styles.
- 21. What is the use of custom slide show?
- 22. Explain about Custom Slide Show' in detail.
- 23. How to show / hide the selected slides?
- 24. Explain the steps of Incorporating Slide Show Effects.
- 25. What is rehearse timings?
- 26. How to set the default printer settings?
- 27. How to set printer options for the current presentation?
- 28. How would you print a range slides?
- 29. How would you print the slide notes?
- 30. How would you print the handouts?
- 31. How to print a slide to fit a paper size?
- 32. Explain about Navigator window.
- 33. Explain the steps of exporting a presentation as web pages.

# **2 Marks of C++**

- 1) Define Encapsulation?
- 2) What is Polymorphism ?
- 3) Define Object?
- 4) Define Class?
- 5) What is Inheritance?
- 6) What is Data hiding or Data Abstraction
- 7) What do you mean by the Tokens ?
- 8) What are Keyword in c++? List a few Keyword in c++?.
- 9) What is meant by the Identifiers? Give an example What is String Literal? Give example.
- 10) What is an Operator and Operand? Give suitable example.
- 11) What are Logical Operators? Give example
- 12) What are Conditional Operators? Give it"s Syntax.
- 13) What are three categories of Data Types?
- 14) What is Storage Class and how many storage specifiers are there?
- 15) Write short notes on auto storage class with example.
- 16) What is static storage class? Give example
- 17) What is the use of Void Data type?
- 18) \What is a Pointer Variable?
- 19) What is the use of Compiler?
- 20) What is type cast?
- 21) What are the three kinds of section in C++?
- 22) What are Control statements or control structure?
- 23) What are loops? What are the three kinds of loop in C++?
- 24) Write the different between while, do…while loops.
- 25) What is use of continue statement? What is use of break statement?
- 26) What the different are between continue statement and break statement?
- 27) What is nested loop and what are the rules for the formatting of nested loop?
- 28) What is meant by the compiler?
- 29) What is the different between if…else and switch statement?
- 30) What are functions?
- 31) What are the advantages of function?
- 32) What is call by value method in functions?
- 33) What is an inline function?
- 34) What is variable scope? List out types
- 35) What is call by reference method in functions?
- 36) What is an array? Write its different types.
- 37) Write about getline, gets.
- 38) What is the use of write input stream?
- 39) Give the syntax and purpose of the functions strlen(),strcpy(),strcmp()?
- 40) How will you declare Two dimensional array? Give an example.

![](_page_28_Picture_62.jpeg)

திருமலை, M.Sc(CS)., B.Ed.,

41) What is matrix ?

42) What is a class? What are the use of class? Give example.

43) Write the characteristics of member functions.

44) What are the three access specifiers of class members?

45) What is the use of a dot operator? What is difference between Data Member and Member Function?

46) Define Function Overloading? Give example.

47) What are the rules for function overloading?

48) What is operator overloading?

49) Write down the steps involved in the process of operator overloading?

50) What is a Constructor?

51) What are the types of constructor?

52) What is a Destructor?

53) When does a copy constructor get executed?.

54) What is inheritance?

55) What are the advantages of inheritance?

56) What is a base class and derived class?

57) What is meant by accessibility?

58) What are abstract classes?

59) What is ATM?

60) What is E.-Banking?

61) What is E.-Shopping?

62) What is E.-Learning?

63) What is Tele-Medicine?

64) List out some keys IT enabled services.

65) What is E.-Governance?

66) What is call centre?

67) What is medical transcription?

68) What is data management?

69) What is data digitization?

70) What are ethics?

71) What is a computer crime?

72) List out some of the common computer crimes.

73) What is piracy? Why do we generally tend to pirate?

74) What is a computer Virus?

### **5-Marks of C++**

- 1. What is switch statement explain with example?
- 2. What are loops? Explain its type?
- 3. Explain Nested If Statement with example?
- 4. Explain Entry-check loops? with example?
- 5. Explain do-while loops? with example?
- 6. Explain Inline function with example
- 7. Explain the call by value method in function with suitable example.
- 8. Explain the call by reference method in function with suitable example.
- 9. Write about the different scopes of a variable in C++.
- 10. List out the rules for overloading operators
- 11. Explain the function overloading with their rules
- 12. Explain the advantages of inheritance?
- 13. Explain the different types of inheritance.
- 14. Rules for constructor & destructor?

![](_page_29_Picture_50.jpeg)

**\*\*\*\*\*\***

### **1. OBJECT ORIENTED CONCEPTS USING C++**

**TWO MARK QUESTIONS: -**

1. What is Object? **[Mar-07, June-08, Oct.-09]**

A group of data and the operations are termed as object. The operations represent the behavior of the object.

2. What is Encapsulation? **[Oct.-07, 08, Mar-08,10]** The mechanism by which the data and functions are bound together within an object definition is called as encapsulation.

3. What is Polymorphism? **[Mar-09]**

The ability of an object to respond differently to different messages is called as polymorphism.

4. What is meant by Inheritance? **[June-07]**

The process of acquiring the Base class properties is called Inheritance.

5. What is the significance of an object?

□ An object is a group of related functions and data that serves those functions.

 $\Box$  An object is a kind of self-sufficient "subprogram" with a specific functional area.

6. List any two advantages of Object Oriented Programming? **[June-09]**

 $\Box$  Class data type allows programs to organize as objects that contain both data and functions

 $\Box$  Data hiding or Abstraction of data provides security to data, as unrelated member functions cannot access its data.

 $\Box$  Polymorphism reduces software complexity, as multiple definitions are permitted to an operator or function

 $\Box$  Inheritance allows a class to be derived from an existing class, thus promoting reusability of code.

7. How is polymorphism different from inheritance?

 $\Box$  Polymorphism reduces software complexity, as multiple definitions are permitted to an operator or function

 $\Box$  Inheritance allows a class to be derived from an existing class, thus promoting reusability of code.

# **2. OVERVIEW OF C++**

# **TWO MARK QUESTIONS: -**

1. Define Tokens? **[Oct.-09]**

- $\Box$  The basic types are collectively called as Tokens
- $\Box$  A token is the smallest individual unit in a program.

2. What are the classifications of Tokens? **[June-08]**

Tokens are classified as Keywords, Identifiers, Constants, Operators and Punctuators

3. What are keywords? Give examples? **[Mar-09]**

 $\Box$  Keywords have special meaning to the language compiler.

 $\Box$  These are reserved words for special purpose

 $\Box$  These words cannot be used as normal identifiers.

**Examples:-** if, else, for, do, while, switch, case, break

4. Write a note on String Literal? **[June-09]**

 $\Box$  It is a sequence of characters by double quotes.

 $\Box$  These are treated as array of characters.

 $\Box$  Each string literal is by default with special character '\0' which marks the end of a string.

**Ex:** - "Testing"

5. List out the Relational operators with C++? **[Mar-08]**

 $\Box$  Relational operators are used to compare numeric values. The relational operators are  $=$  =  $=$  equal to

M.Sc(CS)., B.Ed., Cell: 9750827717

திருமலை,

![](_page_31_Picture_276.jpeg)

- $\leq$  lesser than
- $\bullet \quad$  >=greater than or equal
- $\le$ =lesser than or equal
- $\bullet$  != not equal to

6. Write the conditional operator with example? **[Mar-07, Oct.-07]**

 $\Box$  A ternary operator (? :) is also called as conditional operator.

**General Syntax: -** E1?E2:E3 where E1,E2,E3 are operands

**Example: -** x=(a>b)?"True":" False"

7. Write a note on assignment operators? **[June-07]**

 $\Box$  = is the simple assignment operator.

 $\Box$  It is used to assign the result of an expression (on the right hand side) to the variable (on the left hand side of the operator).

**Ex:-** int a=10;

8. What are the two important purposes of void type?

 $\Box$  To indicate that a function does not return a value

 $\Box$  To declare a generic pointer

9. Give two uses of void data type? **[Mar-07]**

 $\Box$  It indicates the compiler that the function does not return a value

 $\Box$  It indicates that it holds nothing

10. What is the use of the operators related to pointer variable? **[June-07]** 

What are pointer variables? **[June-08]**

- $\Box$  Pointer variables can store the address of other variables.
- $\Box$  But the address stored in pointer variables should be of the same

data type a pointer variable is pointing to.

 $\Box$  **Ex:**- The asterisk (\*) is used to declare the pointer variable. It is used to display the contents stored at a location. It is an unary operator.

11. How are the pointer variables declared? **[Oct.-08]**

int \* iptr;

Where  $int$  indicates that the pointer will point to an int data type

 $\Box$  instructs the compiler that the variable is pointer iptr  $\Box$  Name of the pointer variable

12. Write about User Defined Data Type? **[Oct-08]**

 $\Box$  User Defined Data Type enables a programmer to invent own data type and define values it can assume.

 $\Box$  This helps in improving readability of the program.

13. Write about the impact of modifiers in C++? **[Mar-07, 09, 10]**

 $\Box$  unsigned modifies the range of the integer values as the sign bit is also used to store data.

 $\Box$  Long increase the bytes for a particular data type, thus increasing the range of values

14. Write a note on enumerated data type? **[Oct-07]** Enumerated data type helps users in creating a list of identifiers, also called symbolic numeric constants of the type int.

15. Give the syntax and examples of enum data type? **[Oct-07]** Syntax: - enum data type identifier (value1, value2,.); Example: - enum holidays (Sunday, Saturday)

![](_page_31_Picture_38.jpeg)

16. Write about Type definition and syntax in C++? **[Mar-08,10, Oct-08]** Users can define a variable that would represent an existing data type. It allows users to define such user defined data type identifier.

![](_page_32_Picture_197.jpeg)

# **2007-2013 Public Question Bank** executed and the other executable statements. 10. What is the purpose of continue statement? **[June-07]** The continue statement forces the next iteration of the loop to take place, skipping any code following the continue statement in the loop body. 11. Write the rules for the formation of nested loops? **[June-08, Mar-09]**  $\Box$  An outer loop and inner loop cannot have the same control variable, as it will lead to logical errors  $\Box$  The inner loop must be completely nested inside the body of the outer loop **4. FUNCTIONS TWO MARK QUESTIONS: -** 1. What are functions? திருமலை,  $\Box$  Functions are the building blocks of C++ programs. M.Sc(CS)., B.Ed.,  $\Box$  It is also the executable segments in a program. Cell: 9750827717  $\Box$  The starting points for the execution of a program is main(). 2.What are the advantages of using functions in C++? **[June-07, Oct-07,09]**  $\Box$  Reduce the size of the program  $\Box$  Induce reusability of code  $\Box$  A function can be shared by other programs by compiling it separately and loading them together. 3. What is the main purpose of function prototype? **[Mar-09]**  $\Box$  It is help the compiler to check the data requirement of the function.  $\Box$  With function prototyping, a template is always used when declaring and defining a function.  $\Box$  When a function is called, the compiler uses the template to ensure that proper arguments are passed, and the return value is treated correctly. 4. What are the two methods used in Functions? 1. Call by value method 2. Call by reference method 5. Difference between call by value and call by reference? [June-09] **Call by value: -**  $\Box$  The flow of data is always from the call statement to the function definition.  $\Box$  Any change in the formal parameter is not reflected back to the actual parameter. **Call by reference: -**  $\Box$  Formal and actual parameters in reference type point to the same storage area.  $\Box$  Any change in the formal parameter is reflected in actual parameter. 6. What are the rules for actual parameters? It can be passed in the form of constants or variables or expressions to the formal parameters, which are of value type. 7. What is meant by actual parameters and formal parameters? The parameter associated with call statement is called actual parameters and the parameter associated with function header is called formal parameters. 8. Write a note on inline functions? **[Mar-07,08, June-08, Oct-08]** When the functions are small, the compiler replaces the function call statement by its definition i.e., its code during program execution. This feature is called as inline function.  $\Box$  An inline looks like a normal function in the source file but inserts the function's code directly into the calling program.  $\Box$  Inline functions execute faster but require more memory space. 9. What is the use of scope resolution operator?  $\Box$ : is the scope resolution operator.  $\Box$  It is used to refer variables declared at file level.

 $\Box$  This is helpful only under situations where the local and file scope variables have the same name.

# **5. STRUCTURED DATA TYPE-ARRAYS**

# **TWO MARK QUESTIONS: -**

1. What is array? What are the different types? **[June-07, Oct-07, 08, 09]** An array is a collection of variables of the same type that are referenced by a common name. Arrays are two types: One dimensional, Multi dimensional. 2. Give the syntax for Single Dimensional Array? Syntax: - Datatype Array-identifier [size]; Example: - int mark[5]; 3. How will you declare two-dimensional array? **[June-08, Mar-09, 10]** Syntax: - Datatype Array-identifier [row] [column]; Example: - int mark $[5][5]$ ; 4. What is sorting? One can rearrange the data in a given array either in ascending or descending order. This process is called Sorting. 5. How the strings are treated? Give example?  $\Box$  Strings are called as literals, which are treated as single dimension of characters.  $\Box$  The declaration of strings is same as numeric array. **Example:** - char name [10]; char vowels $[$ ] = {'a', 'e', 'i', 'o', 'u'}; 6. Give the syntax for gets()  $\&$  getline? gets (char \*) **getline:-** cin.getline(char \*, no.of characters, delimiter); ருமலை, 7. What are the two methods to display the contents of character array? M.Sc(CS)., B.Ed., a) cout $\le$ name – this is similar to any other variable Cell: 9750827717 b) cout.write (pincode, 7); 8. Write a note on write ()?  $\Box$  It is a member function of standard output stream.  $\Box$  All member functions of a class should be accessed through an object / instance of class. The two parameters required for write function are identifier string characters and number of characters to be displayed. 9. Give the syntax for strlen()  $\&$  its uses? [June-08] strlen(char \*) It returns the number of characters stored in the array. Ex: - na="Chennai" p=strlen(na); The given string length is 7 10. Give the syntax for strcpy()  $\&$  its uses? [Mar-09] strcpy(char \* ,) Copies source string to target string. Ex: - a="Chennai" strcpy $(b,a)$ ; 11. Give the syntax for strcmp( ) & its uses? [June-07,09, Oct-07, Mar-10] strcmp(char1,char2) It compares the two given strings. It returns 0 if strings are equal **+2 Computer Science 35** *thirumalaibca.46@gmail.com*

Ex:- strcmp("Abc","Abc">0)

12. Write about any two string functions in C++? [Mar-08]

Ans:- (Refer Q.No.9,10,11)

13. What is array of strings? Give example? [Oct-08]

□ An array of strings is a two-dimensional character array.

 $\Box$  The size of first index(rows) determines the number of strings

 $\Box$  The size of second index(column) determines maximum length of each string

Example:- Char day $[7][10]$  = {"Sunday", "Monday", "Tuesday", "Wednesday", "Thursday", 'Friday", "Saturday" };

14. Explain the memory representation of 2-D arrays? [March-2007]

 $\Box$  A 2-D array is stored in sequential memory blocks.

 $\Box$  The elements are stored either row-wise manner or column-wise manner

### **6. CLASSES & OBJECTS**

# **TWO MARK QUESTIONS: -**

1. What is a Class? Give example? **[Oct-08]**

A class is a new way of creating and implementing a user defined data type. Classes provide a method for packing together.(Or) A Class is a way to bind the data and its associated functions together.

**Example :-** Class student

{ char name[30]; int rno, m1,m2,m3,tot\_marks; };

2. What is the specifying of a class? (or) What are the two parts of class declaration? 1. Class Declaration 2. Class Function Definitions **[Oct-07, Mar-10]**

3. What are the three access specifiers? Private, Pubic and Protected

4. Write the general form of class declaration? **[Oct-07]** Class class-name

private : variable declaration function declaration protected : variable declaration function declaration public : variable declaration function declaration

};

{

5. Define Encapsulation? **[June-09]** The binding of data and functions together into single entity is referred to as encapsulation.

6. What is meant by Data hiding? **[June-07]**

The members and functions declared under private are not accessible by members outside the class, this is referred to as data hiding.

7. What is Data Abstraction? **[June-08, Oct-09,Mar-09]** Instruments allowing only selected access of components to objects and to members of other classes is called as Data Abstraction.

![](_page_35_Picture_30.jpeg)

திருமலை, M.Sc(CS)., B.Ed.,

9. Write about Static Data Member? **[June-07]**

1. It is initialized to zero, only when the first object of its class is created. No other initialization is permitted

2. Only one copy of the member variable is created and is shared by all the other objects of its class type..

3. Its scope or visibility is within the class, but its life time is the life time of the program

10. Define friend functions?

Accessible by only its own members and certain special functions called as friend functions.

11. What is the use of a dot operator? (or) How are the class members accessed? **[June-08]** The members of a class are accessed using the dot operator. The call

statement to the function execute ( ) of the class.

Ex:- Stud.execute( ); Where stud Member function

. Dot operator execute ( ) Object Name

12. What is meant by methods in C++?

 $\Box$  The class data type can be further extended by defining its associated functions.

 $\Box$  These functions are also called methods, as they define the various operations that can be performed on the data.

13. What a short note on a member of a class?

 $\Box$  Class comprised of members. Members are further classified as data members and member functions.

- $\Box$  Data members are the data variables that represent the features or properties of a class
- $\Box$  Member functions are the functions that perform specific tasks in a class.
- $\Box$  Member functions are called methods and data members are also called attributes

14. What are the different ways of creating objects? **[June-09]**

 $\Box$  Once a class has been declared, variables of that type can be declared.

 $\Box$  'stud' is a variable of type student, student is a data type of clas.

 $\Box$  In C++ the class variables are known as objects.

 $\Box$  The declaration of an object is similar to that of a variable of any basic type.

 $\Box$  Objects can also be created by placing their names immediately after the closing brace of the class declaration.

15. Write short notes on memory allocation of objects? **[Mar-08,10]**

 $\Box$  No separate memory space is allocated for member function when the object is created.

 $\Box$  Memory space required for the member variables are only allocated separately for each object.

 $\Box$  Separate memory allocations for the objects are essential because the member variables will hold different data values for different objects.

![](_page_36_Picture_249.jpeg)

17. Explain the access specifiers of class? **[Mar-09]** The three access specifiers are private, public and protected  $\Box$  The members that have been declared as private, can be accessed only from within the class.

கிருமலை. M.Sc(CS)., B.Ed.,

Cell: 9750827717

# **2007-2013 Public Question Bank**  $\Box$  The members that have been declared as protected, can be accessed from within the class, and the members of the inherited classes  $\Box$  The members that have been declared as public, can be accessed from outside the class also. 18. Write the characteristics of member functions? **[Mar-07]**  $\Box$  Members functions can access the private data of a class. A non member function cannot do so  $\Box$  A member function can call another member function directly, without using the dot operator. This is called as nesting of member functions  $\Box$  Member functions can be of static type  $\Box$  The return type of a member function can be of object data type ருமலை, M.Sc(CS)., B.Ed., **7. POLYMORPHISM** Cell: 9750827717 **TWO MARK QUESTIONS: -** 1. Define a Polymorphism? The word polymorphism means many forms (Poly-many, morph-Shapes). 2. Define Overloading? The term overloading means a name having two or more distinct meanings. 3. What is function overloading? **[Oct-08]** The ability of the function to process the message or data in more than one form is called as function overloading. 4. What is operator overloading? **[Mar-09]** The mechanism of giving special meaning to an operator is called as operator overloading. 5. List out the operators that cannot be overloaded? **[June-08]** 1. Membership operator 2. Scope resolution operator 3. Size of operator 4. Conditional operator 6. How are functions invoked in function overloading? **[Mar-07,10, June-07,Oct-09]**  $\Box$  Look for the exact match of a function prototype with that of a function call statement.  $\Box$  In case an exact match is not available, it looks for the next nearest match. **8. CONSTRUCTORS & DESTRUCTORS TWO MARK QUESTIONS: -** 1. Difference between Constructors & Destructors? **[Mar-09] Constructors: -**  $\Box$  When an instance of a class comes into a scope, a special function called the constructors gets executed.  $\Box$  It initializes the class object. **Destructors: -**  $\Box$  When a class object goes out of a scope, a special function called the destructor gets executed.  $\Box$  Both the functions return nothing. 2. What are the functions of a constructor? **[Oct-07, June-08]**  $\Box$  The constructor function initializes the class object  $\Box$  The memory space is allocated to an object. 3. When is a Copy constructor executed? **[June-07, Oct-09]**  $\Box$  When an object is passed as a parameter to any of the member functions. **Ex:-** void add::putdata(add x); **+2 Computer Science 38** *thirumalaibca.46@gmail.com*

When a member function returns an object. **Ex: -** add getdata();

 $\Box$  When as object is passed by reference to constructor

**Ex:** - add a;b(a);

- 4. Define Destructors?
- $\Box$  It is a function that removes the memory of an object, which was

allocated by the constructor at the time of creating an object.

 $\Box$  It carries the same name as the class tag, but with a tilde  $(\sim)$  as prefix.

5. What is default contractor?

The constructors add () is a constructor without parameters. It is called as default constructor.

6. What is Constructor?

 $\Box$  The constructor is a special function that initializes objects when they are created.

 $\Box$  It is automatically invoked when an object is created.

# **9. INHERITANCE**

# **TWO MARK QUESTIONS: -**

1. Define inheritance?

 $\Box$  Inheritance is the most powerful feature of an object oriented programming language.

 $\Box$  It is a process of creating new classes called derived classes, from the existing or base classes.

2. What are the advantages of inheritance? **[Oct-07, Mar-09]**

 **Reusability of code: -** Many applications are developed in an organization. Code developed for one application can be reused in another application. This saves a lot of development time.

□ **Code sharing:** - The method of the base class can be shared by the derived class.

 **Consistency of interface: - The** inherited attributes and methods provide a similar interface to the calling methods.

2. Define a base class?

 $\Box$  It is a class from which other classes are derived.

 $\Box$  A derived class can inherit members of a base class.

3. What are the points should be observed while defining a derived class?

 $\Box$  The keyword class has to be used.

- $\Box$  The derived class is used after the keyword class.
- $\Box$  A single colon
- $\Box$  The type of derivation private, public or protected
- $\Box$  The name of the base class or parent class
- $\Box$  The remainder of the derived class definition

4. Write the syntax for creating a derived class from base class? How the derived class should be indicated? **[Mar-08, Oct-09]**

Class der name: visibility mode base class-id

{ data members of the derived\_class functions members of derived\_class

5. What is accessibility?

}

An important feature in inheritance is to know as to when a number of a base class can be used by the objects or the members of derived class. This is called as accessibility.

6. What is an abstract class? **[June-08]**

Classes used only for deriving other classes are called abstract classes. ie., to say that objects for these classes are not declared.

7. What are the different types of inheritance? **[Mar-07, 10, June-07]**

Single inheritance, multiple inheritance, Multilevel inheritance, Hybrid inheritance and Hierarchical inheritance.

கி.கிருமலை, M.Sc(CS)., B.Ed., M.Se

8. What is single inheritance?

When a sub class inherits only from the one base class, it is known as single inheritance.

- Ex: Base Class<sup>[1]</sup>Employee Derived Class<sup>[1]</sup>Manager
- 9. What are the three access specifiers used to inherit a derived class?**[Oct-08]**
- $\Box$  The three access specifiers are private, protected and public.
- $\Box$  Access specifier is also referred to as visibility mode.
- $\Box$  The default visibility mode is private.

10.How constructors and destructors are executed in inheritance?

 $\Box$  The constructors are executed in the order of inherited class ie.,

from base constructor to derived.

The destructors are executed in the reverse order.

# **10. IMPACT OF COMPUTERS ON SOCIETY**

# **TWO MARK QUESTIONS: -**

- 1. What is E-banking mean? **[Mar-09]**
- $\Box$  E-banking permits banking from the comfort of the home by using internet facilities.
- $\Box$  It has truly improved the reach and services of banks.

2. What is meant by e-Learning ? **[Mar-07]**

 $\Box$  e-Learning that enables online educational programs leading to degrees and certifications.

3. What is ATM? **[Mar-08]**

- □ It means Automatic Teller Machine
- $\Box$  It enables withdrawal of money from the accounts in a particular bank anytime and anywhere.
- $\Box$  It helps the user in emergency situations where money is needed during the nights and holidays.

4. What is e-shopping?

 $\Box$  You can purchase any product, any brand, any quantity from anywhere through e-shopping. You need not go to the shop.

- $\Box$  The pictures and other details are available on the web site of the shop.
- □ You have to select and order.
- $\Box$  Credit cards and prior registration with the shop are the popular methods.
- $\Box$  The items purchased will be delivered at your home.

# **11. IT ENABLED SERVICES**

# **TWO MARK QUESTIONS: -**

1. What is meant by ITES? **[Mar-09]**

 $\Box$  Information Technology that helps in improving the quality of service to the users is called IT Enabled Services.

ITES are human intensive services that are delivered over telecommunication networks.

2. What is a Call centers? **[June-07, Oct-09, Mar-10]**

 $\Box$  A call center has adequate telecom facilities, trained consultants, access to wide database, Internet and other on-line information support to provide information and support services to customers.

 $\Box$  It operates to provide round the clock and year round service ie, 24 x 365 service

- 3. What is Medical Transcriptions? **[June-08]**
- $\Box$  It is a permanent, legal document that formally states the result of a medical investigation.
- $\Box$  It facilities communication and supports the insurance claims.
- $\Box$  There are three main steps in Medical Transcription.
- 4. What is meant by data digitization? **[Oct-08, June-09]**
- $\Box$  It refers to the conversion of non-digital material to digital form.
- A wide variety of materials as diverse as maps, manuscripts, moving images and sound may be

![](_page_39_Picture_47.jpeg)

digitized.

5. Write the key benefits of data digitization? **[June-08]**

□ Long-term preservation of the documents.

- $\Box$  Storage of important documents at one place.
- $\square$  Easy to use and access to the information
- $\Box$  Easy transfer of information in terms of images and text
- □ Easy transfer of information through CD-ROM, Internet and other electronic media.

6. Define Data Management? **[Oct-07]**

 $\Box$  Data Management is a category of ITES pertaining to collection, digitization and processing of data coming from various sources.

# **12. COMPUTER ETHICS**

# **TWO MARK QUESTIONS: -**

1. What is meant by Computer Crime? **[June-09]**

A computer crime is any illegal activity using computer software, data or access as the object, subject or instrument of the crime.

2. List out the common computer crimes? **[Mar-07]**

1) Stealing hardware 2) Virus 3) Cracking 4) Theft of computer time 5) Hardware and software piracy 6) illegal access to confidential files

3. What is meant by Piracy? **[June-07]**

Making and using duplicate hardware and software is called piracy.

4. Write a short note on Virus? **[Oct-07, Mar-10]**

 $\Box$  A virus is a self-replicating program that can cause damage to data and files stored on your computer.

 $\Box$  These are programs written by programmers with great programming skills are motivated by the need for a challenge.

### 5. What is cracking? **[Mar-08, Oct-08,09]**

 $\Box$  It is the illegal access to the network or computer system.

 $\Box$  Illegal use of special resources in the system is the key reason for cracking.

- $\Box$  The resources may be hardware, software, files or system information.
- Revenge, business reasons and thrill are other common reasons for committing this crime.

![](_page_40_Picture_26.jpeg)

\*\*\*\*\*\*\*

```
Find output for following programs:
       1.(M-11)
         # include <iostream.h>
         # include <conio.h>
         class distance
         {
         int feet,inches;
         public :
         void distance assign(int f, int I) {
         f feet = f;
         inches = i;
         }
         void display() _
         cout << "\nFeet : " << feet
         << "\tInches : " << inches;
         }
         distance operator+(distance d2) 
        {
```
distance d3;

return d3;

void main()

clrscr();

} };

{

 $d3.$ feet = feet + d2.feet;

distance dist\_1,dist\_2;

 $dist_1$ .display $()$ ; dist 2.display(); dist 3.display();

dist\_1.distance\_assign(12,11); dist\_2.distance\_assign(24,1); distance dist  $3 = dist \t1 + dist \t2;$ 

d3.inches = (inches + d2.inches) % 12; d3.feet  $+=$  (inches  $+$  d2.inches)/12;

![](_page_41_Picture_309.jpeg)

![](_page_41_Picture_310.jpeg)

![](_page_41_Picture_4.jpeg)

# 2.**(M-10)**

}

getch();

```
# include<iostream.h>
  #include<conio.h>
   class add {
  int num1, num2, sum;
  public:add()
   \left\{ \right\}cout<<"\n Constructor without parameters.. ";
  num1=0;
  num2=0:
  sum = 0;
   }
  add ( int s1, int s2 )
   \{cout<<"\n Parameterized constructor... ";
  num1 = s1;
  num2=<sub>s2</sub>;sum=NULL;
   }
  void getdata()
   \{cout << "Enter data ... ";
  cin>>num1>>num2;
   }
   void addition(add b) {
  sum=num1+num2+b.num1+b.num2;
```
### **2 Output**:

```
Constructor without parameters..
Parameterized constructor... 
Enter data .. 5 6
Object a :
The numbers are..5 6
The sum of the numbers are.. 41
```
} void putdata() { cout << "\n The numbers are.."; cout << num 1 << < \t' << num2; cout << "\n The sum of the numbers are.. "<< sum; } }; void main() { add a, b (10, 20); a.getdata(); a.addition(b); cout << "\n Object a : "; a.putdata(); getch(); }

![](_page_42_Picture_2.jpeg)

### 3.**(J-11,O-13)** #include<iostream.h> #include<conio.h> float area ( float r) { cout  $<<$  "\nCircle ..."; return ( 22/7 \* r\* r); } float area (float k, float b, float h)  $\{$ cout  $<<$  "\nTriangle .."; return  $(k^* b^* h)$ ; } float area ( float l, float b) { cout << "\nRectangle ..."; return  $(l * b)$ ; } void main()  $\left\{ \right.$ cout  $<<$  area(3.0,4.5); cout  $<<$  area(5.0);  $\text{cout} \ll \text{area}(0.5, 4.0, 6.0);$ getch(); }

```
4.(O-11,14)
#include<iostream.h>
 #include<conio.h>
 class base
 {
 public:
 base()
 {
 cout<<"\nConstructor of base class...";
 }
 \simbase()
 {
 cout<<"\nDestructor of base class.... ";
 }
 };
 class derived:public base
 \{public :
 derived()
 {
 cout << "\nConstructor of derived ...";
```
### **3 Output**: Rectangle13.5

Circle 75 Triangle ..12

### **4 Output**:

Constructor of base class... Constructor of derived... Constructor of base class... Constructor of derived ..

```
}
 \simderived(){
 cout << "\nDestructor of derived ...";
 }
 };
 class derived2:public base
 {
 public :
 derived2()
 {
 cout << "\nConstructor of derived2 ...";
 }
 ~derived2()
 {
 cout << "\nDestructor of derived2 ...";
 }
 };
 void main()
 {
 derived x1;
derived2 x;
}
```
![](_page_43_Picture_2.jpeg)

**Send your Suggestions and commands to my E-mail or Share through Contact no. If it's useful inform / recommend to all Students and Teachers as you known persons to use it.** 

![](_page_43_Picture_4.jpeg)

![](_page_43_Picture_5.jpeg)

# **2007-2013 Public Question Bank** ஆசிரியர்கள் மற்றும் மாணவர்களுக்கு <u>லா் அன்பான வேண்டுகோள்</u> நீங்கள் உதவிப்புரியும் மனப்பாங்குடையவராயின் தங்களால் முடிந்த தொகையினை<br>அனுப்புவதன் மூலம் இந்த புத்தகத்தினை <mark>இல்வசமாக</mark> அச்சிட்ட கொடுக்க இந்த புத்தகத்தினை முடியும். இதனால் பல ஏழை மாணவர்கள் பயன் பெற்றிட முடியும்.... ஆகையால் கீழ்காணும் முகவரிக்கோ (அ) வங்கி கணக்கிற்கோ தொகையை  $($ குறைந்தது ரூ:100) அனுப்பவும். அனுப்பியதும் தொடா்பு கொள்ளவும்.... **THIRUMALAI T (State Bank of India) A/C NO: 33329734479 IFSC: SBIN0000823** ----------------------------------------------------------- **T.THIRUMALAI S/O P.THIRUGANASAMBANDAM 189, SIVAN KOVIL ST, ORATHUR VIA, CHIDAMBARAM TK -608201.** என்ற முகவரிக்கு Money Order செய்யவும். புணிவுடன் கேட்டுக்கொள்கின்றேன். • இந்த பதிப்பினை பற்றிய கருத்துகளை அனுப்ப 9750827717 (அ) **[thirimalaibca.46@gmail.com](mailto:thirimalaibca.46@gmail.com) .**  உங்கள் நல்லாசியுடன் நன்றி ! நன்றி !! நன்றி !!!

![](_page_45_Picture_0.jpeg)